Министерство образования и науки Российской Федерации Федеральное государственное автономное образовательное учреждение высшего образования «Российский государственный профессионально-педагогический университет»

# **ЭЛЕКТРОННОЕ УЧЕБНОЕ ПОСОБИЕ «ОБРАБОТКА ЗВУКА В ПРОГРАММЕ AUDAСITY»**

Выпускная квалификационная работа по направлению 44.03.04 Профессиональное обучение (по отраслям) профилю «Информатика и вычислительная техника»

профилизации «Компьютерные технологии»

Идентификационный номер ВКР: 615

Екатеринбург 2017

Министерство образования и науки Российской Федерации Федеральное государственное автономное образовательное учреждение высшего образования «Российский государственный профессионально-педагогический университет» Институт инженерно-педагогического образования

Кафедра информационных систем и технологий

К ЗАЩИТЕ ДОПУСКАЮ Заведующая кафедрой ИС Н. С. Толстова «<u>, » \_ 2017 г.</u>

# ВЫПУСКНАЯ КВАЛИФИКАЦИОННАЯ РАБОТА **ЭЛЕКТРОННОЕ УЧЕБНОЕ ПОСОБИЕ «ОБРАБОТКА ЗВУКА В ПРОГРАММЕ AUDAСITY»**

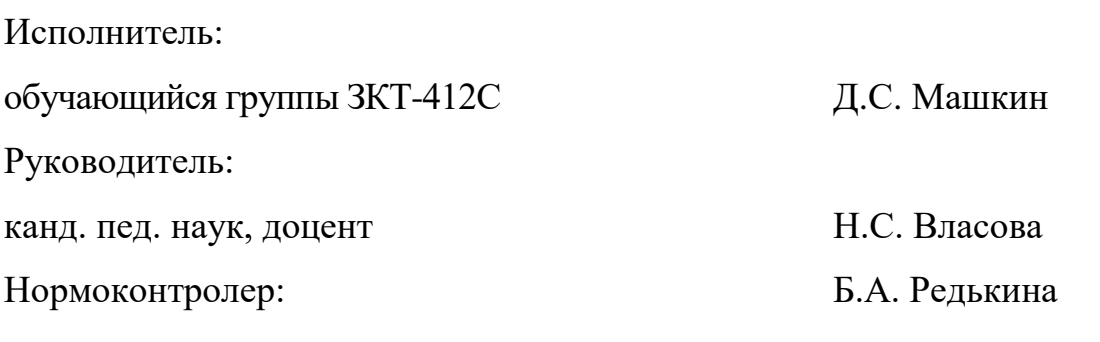

### **РЕФЕРАТ**

Пояснительная записка к выпускной квалификационной работе выполнена на 56 страницах, содержит 9 рисунков, 3 таблицы, 30 источников литературы.

Ключевые слова: ЗВУК, ЗВУКОВАЯ СИСТЕМА ПЕРСОНАЛЬНОГО КОМПЬЮТЕРА, ЗАПИСЬ ЗВУКА, ВОСПРОИЗВЕДЕНИЕ ЗВУКОВОГО ФАЙЛА, ПРОГРАММА AUDAСITY.

**Объектом исследования** является образовательный процесс обучающихся специальности 09.02.03 Программирование в компьютерных системах, изучающих дисциплину «Технические средства информатизации».

**Предметом исследования** являются учебные материалы по обработке звука.

**Цель**–разработать электронное учебное пособие «Обработка звука в программе Audaсity».

В соответствии с поставленной целью в работе решены следующие задачи:

1. Проведен анализ учебно-методической документации по обеспечению дисциплины«Технические средства информатизации» по специальности 09.02.03 Программирование в компьютерных системах.

2. Проанализированы литературные источники по теме исследования.

3. Разработано содержание электронного учебного пособия.

4. Подготовлены рекомендации для преподавателя и обучаемых.

5. Реализовано электронное учебное пособие.

# **СОДЕРЖАНИЕ**

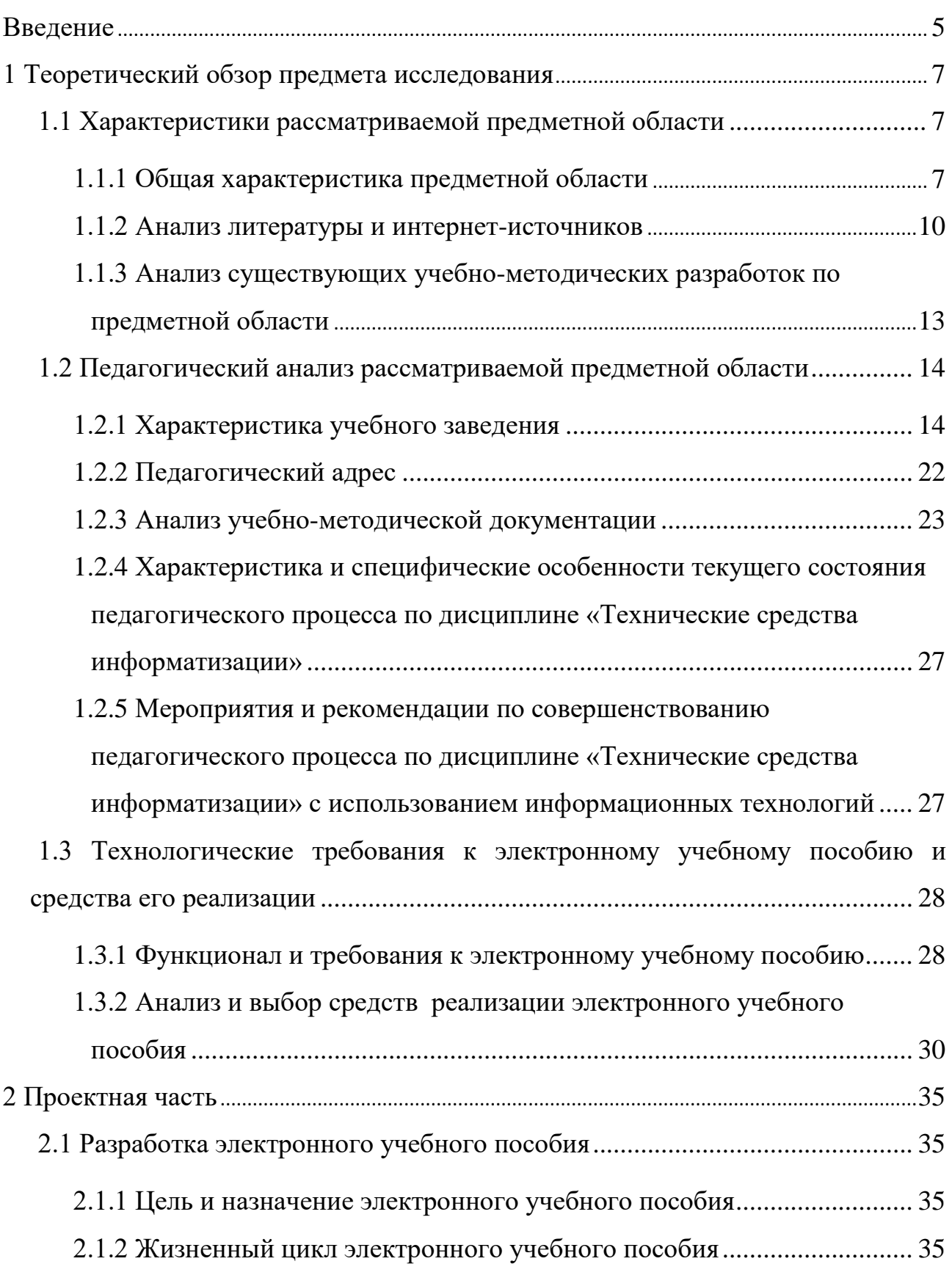

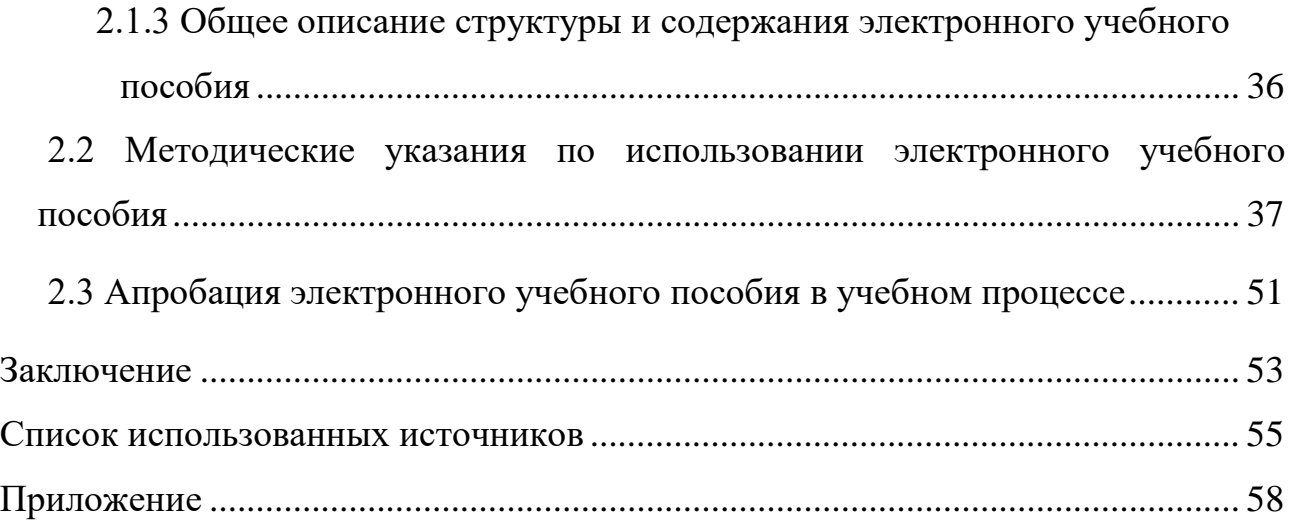

#### <span id="page-5-0"></span>**ВВЕДЕНИЕ**

В настоящее время электронные учебные пособия получили широкое распространение, что трудно найти такую область обучения, в которой бы они не применялись. Электронные учебные пособия стали возможным благодаря развитию средств вычислительной техники и программного обеспечения. Благодаря информационным технологиям электронные учебные пособия позволяют активизировать и индивидуализировать учебный процесс.

Появление компьютеров внесло существенные изменения в жизнь людей. С их помощью сначала производились сложные и долгие расчеты, затем стало возможным построение моделей различных систем и процессов и иллюстрирование их на экране монитора, а затем – связь со всем миром через сеть Internet. Нашли они свое применение и в образовании, все больше и больше тесня старые формы обучения. Они обеспечивают адаптацию процесса обучения к индивидуальным характеристикам обучаемых: запасу знаний, специфике памяти, техники, темперамента и т.д. Поэтому один из путей усовершенствования обучения состоит в развитии именно автоматизированного образования, в разработке и внедрении в учебный процесс автоматизированных курсов и программных обучающих программных комплексов в дополнение к имеющемуся учебно-методическому обеспечению.

На сегодняшний день разработано множество электронных учебных пособий и учебников на совершенно разные темы, удобные и для домашнего обучения, и для использования в образовательных учреждениях. Электронные учебные пособия и учебники существенно повышают качество визуальной информации, она становится ярче, красочнее, а, как известно, чем интереснее представлен материал, тем интереснее его изучать.

**Объектом исследования** является образовательный процесс обучающихся специальности 09.02.03 Программирование в компьютерных системах, изучающих дисциплину «Технические средства информатизации».

**Предметом исследования** являются учебные материалы по обработке звука.

**Цельработы** – разработать электронное учебное пособие «Обработка звука в программе Audaсity».

В соответствии с поставленной целью были сформированы следующие **задачи**:

1. Провести анализ учебно-методической документации по обеспечению дисциплины «Технические средства информатизации» по специальности 09.02.03 Программирование в компьютерных системах.

2. Проанализировать литературные источники по теме исследования.

3. Разработать содержание электронного учебного пособия.

4. Подготовить рекомендации для преподавателя и обучаемых.

5. Реализовать электронное учебное пособие.

# <span id="page-7-0"></span>**1 ТЕОРЕТИЧЕСКИЙ ОБЗОР ПРЕДМЕТА ИССЛЕДОВАНИЯ**

### <span id="page-7-1"></span>**1.1 Характеристики рассматриваемой предметной области**

### <span id="page-7-2"></span>**1.1.1 Общая характеристика предметной области**

Информационные технологии – это процесс, использующий совокупность средств и методов сбора, обработки и передачи данных для получения информации нового качества о состоянии объекта, процесса или явления.

Наиболее широко информационные технологии и системы используются в производственной, управленческой и финансовой деятельности.

Информационные технологии базируются на следующих технических достижениях:

• новые средства накопления информации на машиночитаемых носителях (магнитные ленты, магнитные и лазерные диски, внешние жёсткие диски, карты памяти, USB накопители и т.п.);

• системы дистанционной передачи информации (локальные вычислительные сети, сети передачи данных, телефонная сеть, радиосвязь, спутниковая связь и др.);

• автоматизированная обработка информации с помощью компьютера по заданным алгоритмам.

Естественно, что информационные технологии строятся на сочетании аппаратных средств, программных средств и творческой мысли создателей как этих средств, так и компьютерных технологий.

Специалисты называют аппаратные средства компьютерной техники Hardware (скобяные, товары или жесткая проволока), а программное

обеспечение – Software (мягкая проволока). Сочетание «Hardware&Software», переводимое как «твердый и мягкий», – профессиональный термин.

Технические средства информатизации представляют собой совокупность компьютерной техники и ее периферийных устройств – Hardware, обеспечивающих сбор, хранение и переработку информации, и коммуникационной техники (телефон, телеграф, радио, телевидение, спутниковая связь, сети ЭВМ), осуществляющей дистанционную передачу информации. Создание электронновычислительных машин в середине XX в. является одним из самых выдающихся достижений в истории человечества. Постоянное развитие индустрии компьютерной техники и других технических средств информатизации за короткий срок превратилось в один из определяющих факторов научно-технического прогресса. Многие крупные научно-технические проекты современности в области космических исследований, атомной энергетики, экологии не могли бы претворяться в жизнь без применения технических средств информатизации. На протяжении последних десятилетий информационные технологии, базирующиеся на современных технических средствах информатизации, все активней вторгаются в различные сферы человеческой деятельности. Несомненна тесная взаимосвязь совершенствования программного обеспечения, технических средств информатизации и наукоемких технологий, на базе которых они производятся. Разработка нового программного обеспечения требует создания все более совершенных технических средств, что, в свою очередь, стимулирует разработку новых высокопроизводительных и экономичных технологических процессов для производства технических средств информатизации.

Современные технические средства информатизации и информационные системы на их основе характеризуются двумя основными свойствами.

Во-первых, они состоят из большого числа взаимосвязанных и взаимодействующих элементов, причем не обязательно одинаковой физической природы, объединенных общностью целей и задач функционирования в составе системы.

Во-вторых, они отличаются сложностью процессов движения информации и поведения, что обусловлено большим числом взаимосвязанных функций, реализуемых техническими средствами и системами, случайным характером внешних воздействий, необходимостью функционирования в условиях априорной неопределенности и часто меняющихся обстоятельств.

Современные технические средства информатизации в общем случае можно представить в виде информационно-вычислительного комплекса, содержащего собственно компьютер с его основными устройствами, а также дополнительные, или периферийные устройства.

К числу основных устройств персонального компьютера, располагающихся в его системном блоке, относят материнскую плату, процессор, видеоадаптер (видеокарту), звуковую карту, средства обработки видеосигнала, оперативную память, TV-тюнер. В системном блоке располагаются также приводы и дисководы для накопителей информации различных типов: на гибких и жестких дисках, компакт-дисках типа CD-ROM, CD-R, CD-RW, DVD.

Устройства отображения информации служат для обработки видеоинформации и ее представления для визуального восприятия. Это, прежде всего мониторы, изготовленные на базе широкого спектра современных технологий. Формирование объемных изображений осуществляется с помощью шлемов виртуальной реальности, 3D-очков и 3Dмониторов различного принципа действия. Для решения задач, связанных с демонстрацией информации на экране для большой аудитории, применяют жидкокристаллические панели и мультимедийные проекторы. Для обеспечения взаимосвязи между компьютером и устройством отображения информации служит видеоадаптер, выполняющий преобразование цифрового сигнала, циркулирующего внутри ПК, в аналоговые электрические сигналы, подаваемые на монитор. Для компьютерной обработки сигналов таких устройств, как телевизионный тюнер, видеомагнитофон, видеокамера, т.е. преобразования их из аналоговой в цифровую форму, применяют специальные средства обработки

<span id="page-10-0"></span>видеосигнала, например, видеобластер. Звуковая и акустическая системы компьютера обеспечивают обработку и воспроизведение аудиоинформации.

### **1.1.2 Анализ литературы и интернет-источников**

Анализ литературы при разработке электронного учебного пособия играет очень большую роль, поскольку позволяет отобрать и систематизировать материал.

Учебник Гребенюка Е.И. для студентов учреждений среднего профессионального образования «Технические средства информатизации» [6], рекомендованный Федеральным государственным учреждением «Федеральный институт развития образования» идеально подходит как один из основных источников изучения темы. В учебнике рассмотрены физические основы, аппаратные средства, конструктивные особенности, технические характеристики и особенности эксплуатации современных технических средств информатизации: компьютеров, устройств подготовки, ввода и отображения информации, системы обработки и воспроизведения аудио- и видеоинформации, телекоммуникационных средств, устройств для работы с информацией на твердых носителях. Уделено внимание организации рабочих мест при эксплуатации технических средств информатизации.

Приведена информация о технологии производства процессоров, основных характеристиках многоядерных процессоров, современных и перспективных носителях информации, цифровых звуковых системах, технологии 3D-звука, веб-камерах, трехмерных принтерах и сканерах, электронных планшетах, сенсорных устройствах ввода информации, технологиях безпроводной связи Bluetooth и Wi-Fi, смартфонах и коммуникаторах.

Учебное пособие Артемова А.П. «Технические средства информатизации» [2] учитывает динамичный характер развития современных технических средств, отражает тесную связь с профилирующими

дисциплинами специальности 09.02.03«Программное обеспечение вычислительной техники и автоматизированных систем». В пособии рассматриваются роль информатики как науки и отрасли народного хозяйства, технические средства сбора и представления информации, средства передачи информации, технические средства обработки информации, средства оргтехники, уделено внимание обеспечению надежности и обслуживанию технических средств, а также рассмотрены основные направления развития средств и систем цифровой вычислительной техники.

Учебное пособие Гагариной Л.Г. для учащихся ПТУ и студентов средних специальных учебных заведений «Технические средства информатизации» [21] приведена систематизация основных конструктивных элементов ЭВМ и средств вычислительной техники, объяснены принципы их работы и особенности функционирования. Рассмотрены методы модернизации и отладки. Отдельные главы посвящены вопросам совместимости, конфигурации и рационального использования оборудования.

Учебник для бакалавриата Шишова О.В. «Современные технологии и технические средства информатизации» [20] освещаются современные технологии и технические средства информатизации; определяются условия и направления их развития; прослеживается эволюция от оргтехники для работы с бумажными документами (составление, транспортировка, обработка и размножение) до устройств, обеспечивающих работу с электронными документами. Рассматриваются технические средства персонального компьютера, его периферийные устройства как основной современный инструментарий работы с информацией; мультимедийные средства и системы административно-управленческой связи.

Учебник для обучающихся средних профессиональных заведений в соавторстве Максимова Н.В., Партыки Т.Л. и Попова И.И. «Технические средства информатизации» [15] рассматривает состав, характеристики, функции и структура технических средств обработки, хранения и передачи информации, в том числе персональные компьютеры (процессоры, системы

памяти, интерфейсы); накопители информации (магнитные ленты, диски, оптические накопители - CD/DVD, магнитооптические, твердотельные и другие альтернативные технологии); интерактивные устройства (терминалы с мониторами на ЭЛТ и плоскопанельными, манипуляторы, сенсорные экраны); мультимедийные системы (цифровое фото, видео, звук, мультимедийные проекторы); средства организации сетей и мобильных вычислений (сети, связь компьютеров, мобильные компьютеры – процессоры и интерфейсы расширения).

В книге Колесниченко О.В., Шишигина И.В. и Соломенчука В.Г. «Аппаратные средства PC» [12] приведено детальное описание всех компонентов PC. Подробно рассмотрены принципы работы и устройство таких элементов компьютера, как материнская плата, процессор, память, шина, накопители на гибких и жестких дисках, монитор, принтер и т. д.

Энциклопедия Михаила Гука «Аппаратные интерфейсы ПК» [7] посвящена аппаратным интерфейсам, использующимся в современных персональных компьютерах и окружающих их устройствах. В ней подробно рассмотрены универсальные внешние интерфейсы, специализированные интерфейсы периферийных устройств, интерфейсы устройств хранения данных, электронной памяти, шины расширения, аудио и видеоинтерфейсы, беспроводные интерфейсы, коммуникационные интерфейсы, вспомогательные последовательные интерфейсы. Сведения по интерфейсам включают состав, описание сигналов и их расположение на разъемах, временные диаграммы, регистровые модели интерфейсных адаптеров, способы использования в самостоятельно разрабатываемых устройствах. Книга адресована широкому кругу специалистов, связанных с эксплуатацией ПК, а также разработчикам аппаратных средств компьютеризированной аппаратуры и их программной поддержки.

Статья Андрея Каховича «Звуковая карта для компьютера» [27] содержит общие характеристики темы, не противоречащие источникам, одобренным

министерством образования и изложенные в доступном для понимания виде. В переработанном виде можно использовать для изучения темы в учебном процессе.

Статья «Советы и хитрости. Как выбрать звуковую карту» [28] содержит также сравнение, сходное с изложенным в предыдущем интернет-источнике, но с дополнениями и также не противоречит источникам одобренными министерством образования. В переработанном виде можно использовать для изучения темы в учебном процессе.

Статья «Звуковая карта» [26] содержит технические характеристики звуковых карт, назначение входов/выходов, разъемов, рассматривает вопросы приобретения звуковой карты для решения различных задач: записи вокала, воспроизведения различных инструментов и т.д.

# <span id="page-13-0"></span>**1.1.3Анализ существующих учебно-методических разработок по предметной области**

Современные учебные заведения активно занимаются автоматизацией процесса образования, предоставляя учащемуся свободный выбор литературы и учебных пособий в электронном виде для совершенствования знаний по дисциплинам. Но, к сожалению, здесь возникает вопрос о правильном восприятии и понимании учащимся предоставленной информации по пособиям, и возникает необходимость в создании автоматизированной системы обучения и проверки знаний студента.

Анализируя имеющиеся учебно-методические разработки по дисциплине «Технические средства информатизации» было выявлено отсутствие подробного рассмотрения темы акустические системы персонального компьютера и возможностей обработки звука в программе Audaсity.

Электронный учебник «Технические средства информатизации»[30], разработанный преподавателем специальных дисциплин ГПОУ ТО «Болоховский машиностроительный техникум» Марейчевой Л.И., содержит

методические рекомендации, основные теоретические разделы дисциплины, лабораторные работы, презентационный материал, видео материал, наглядные пособия, промежуточное и контрольное тестирование.

При организации электронного учебника по курсу «Технические средства информатизации» предусмотрена самостоятельная работа над материалами учебно-методического комплекса. Автор уверен, что самостоятельная работа значительно повышает гибкость образовательного процесса для студентов, большое количество которых, как правило, работает и часто не имеет возможности и соответствующих приоритетов для посещения лекционных занятий. Тематически курс построен на последовательном рассмотрении 8 разделов знаний информатики, каждая из которых характеризуется собственным набором методов и инструментов. После изучения теоретического материала и выполнения лабораторных работ, автор предлагает пройти промежуточное тестирование, результат выполнения лабораторных работ и теста предоставить преподавателю.

Сборник «Электронная коллекция лекций по ТСИ» Каукина В.К содержит очень краткие теоретические сведения по дисциплине. В сборнике нет лабораторных и проверочных работ.

Электронный курс «Звуковой редактор Audaсity»[31], представленный на сайте «Школы регионов проекта «Информатизация системы образования» содержит большой объем описания различных возможностей редактораAudaсity, но нет конкретных заданий по работе со звуковой информацией.

### <span id="page-14-0"></span>**1.2Педагогический анализ рассматриваемой предметной области**

### <span id="page-14-1"></span>**1.2.1Характеристика учебного заведения**

Государственное автономное профессиональное образовательное учреждение Свердловской области «Екатеринбургский техникум «Автоматика»

(ГАПОУ СО «ЕТ «Автоматика»), далее по тексту – техникум, является государственным автономным профессиональным образовательным учреждением Свердловской области. Учредителем техникума является Министерство общего и профессионального образования Свердловской области.

Техникум является юридическим лицом, имеет самостоятельный баланс, лицевой счет в банке, печать с изображением Государственного герба Российской Федерации со своим наименованием, штампы, бланки.

*Этапы создания техникума*

1. Техникум основан на базе образовательного учреждения ТУ №19, базовым предприятием которого было НПО «Автоматика»– крупнейшего флагмана радиотехнической промышленности России.

2. После реформы образования в 1984 году ТУ №19 реорганизовано в СПТУ №77.

Вступление России в рынок, конверсия базового предприятия привели к тому, что гарантийного заказа на кадры СПТУ №77 не имел.

Возросли требования базового предприятия к образовательному учреждению, в части подготовки специалистов более высокой квалификации, способных самостоятельно принимать решения в пределах своей компетенции, творчески мыслить и работать.

3. После большой подготовительной работы учебное заведение СПТУ №77 было переведено в разряд Высших ПУ: Технический лицей.

4. Приказом №54-д Министерства общего и профессионального образования Свердловской области от 01.11.2000 г. Технический лицей переименован в Профессиональный лицей «Автоматика».

5. Приказом №12-д от 17.05.2005 г. Профессиональный лицей «Автоматика» был переведён в государственное образовательное учреждение среднего профессионального образования «Екатеринбургский техникум «Автоматика»» Свердловской области.

6. На основании приказа от 11 августа 2011 г. № 38-д Министерства общего и профессионального образования Свердловской области государственное образовательное учреждение среднего профессионального образования «Екатеринбургский техникум «Автоматика»» Свердловской области переименован в государственное бюджетное образовательное учреждение среднего профессионального образования «Екатеринбургский техникум «Автоматика» Свердловской области.

7. На основании постановления Правительства Свердловской области от 25.01.2013 г. №84-ПП создано автономное образовательное учреждение среднего профессионального образования Свердловской области «Екатеринбургский техникум «Автоматика»» путем изменения типа существующего учреждения государственного бюджетного образовательного учреждения среднего профессионального образования Свердловской области «Екатеринбургский техникум «Автоматика».

8. На основании постановления Правительства Свердловской области от 14.05.2015 г. №374-ПП государственное автономное образовательное учреждение среднего профессионального образования Свердловской области «Екатеринбургский техникум «Автоматика»» переименовано в государственное автономное профессиональное учреждение Свердловской области «Екатеринбургский техникум «Автоматика».

*Задачи и функции техникума*

*Задачи техникума:*

• удовлетворение потребностей предприятий Свердловской области в квалифицированных специалистах;

• создание многоуровневой подготовки специалистов с выдачей документов в соответствии с уровнем подготовки;

• подготовка специалистов в области машиностроения, автосервиса, радиомонтажных профессий и специальностей и информационных технологий для работы на предприятиях города;

• удовлетворение потребностей личности в получении среднего профессионального образования и квалификации в избранной области профессиональной деятельности, в интеллектуальном, культурном, физическом и нравственном развитии;

• разработка и внедрение инновационных технологий обучения;

• формирование у обучающихся гражданской позиции, развитие ответственности, самостоятельности и творческой активности;

• сохранение и приумножение нравственных и культурных ценностей общества;

• распространение знаний среди населения, повышение его образовательного уровня, в том числе путем оказания платных образовательных услуг.

*Функции техникума*:

• ведение учебного процесса по очной, очно-заочной, заочной формам получения образования; проведение семинаров, курсов, конференций и других мероприятий по повышению квалификации;

• издание учебных пособий, монографий для осуществления учебного процесса в соответствии с требованиями ФГОС.

Сегодня техникум гарантирует:

• работодателям – реализовывать профессиональные образовательные программы, ориентируясь на их кадровые запросы;

• обучающимся – повышать качество образовательных услуг, создавать комфортную среду обучения, создавать условия для развития творческого потенциала и получения профессиональных и общих компетенций;

• родителям, опекунам – обеспечить получение качественного профессионального образования, создать условия для формирования и овладения современными информационными технологиями;

• педагогическим работникам – совершенствовать условия труда, создавая базу для творческой самореализации в профессиональной деятельности.

*Нормативно-правовая база техникума*

Техникум осуществляет свою деятельность на основании следующих документов:

• бессрочная лицензия на осуществление образовательной деятельности от «06» декабря 2016 г., регистрационный № 19164, серия 66ЛО1 № 0005883. Лицензия выдана Министерством общего и профессионального образования Свердловской области;

• устав техникума, утверждённый постановлением Правительства Свердловской области от «14» мая 2015 г.;

Сформирована локальная нормативно-правовая база, регулирующая различные стороны деятельности техникума, в том числе:

• локальные акты организационного характера;

• локальные акты, регулирующие образовательную деятельность техникума;

• локальные акты, регулирующие трудовые отношения в техникуме;

• локальные акты, регулирующие внебюджетную деятельность техникума.

В соответствии с утвержденным штатным расписанием сформированы должностные инструкции работников техникума.

*Условия для ведения образовательного процесса*

Кадровый потенциал (таблица 1): в соответствии со штатным расписанием в настоящее время общая численность работников составляет 76 человек, из них педагогических работников – 42 человека.

Таблица 1 –Кадровый потенциал

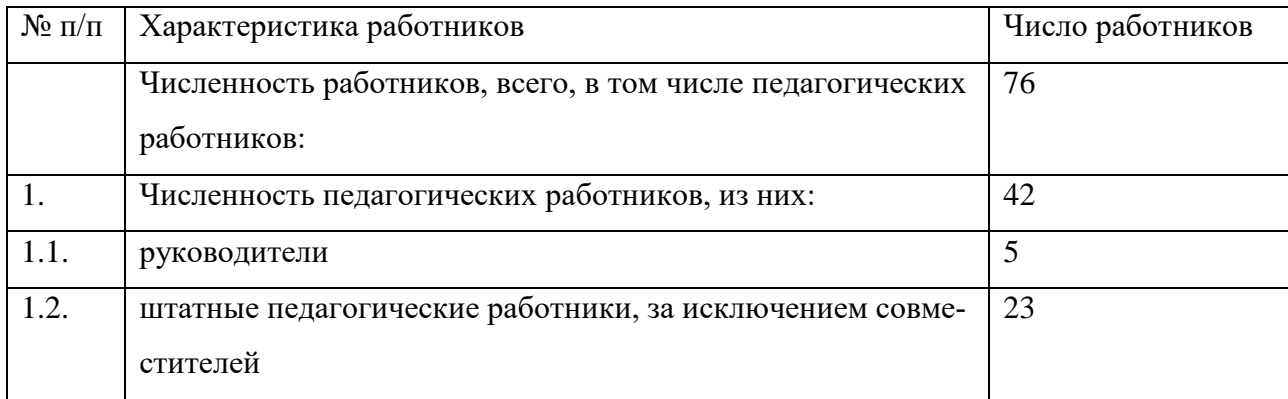

### Окончание таблицы 1

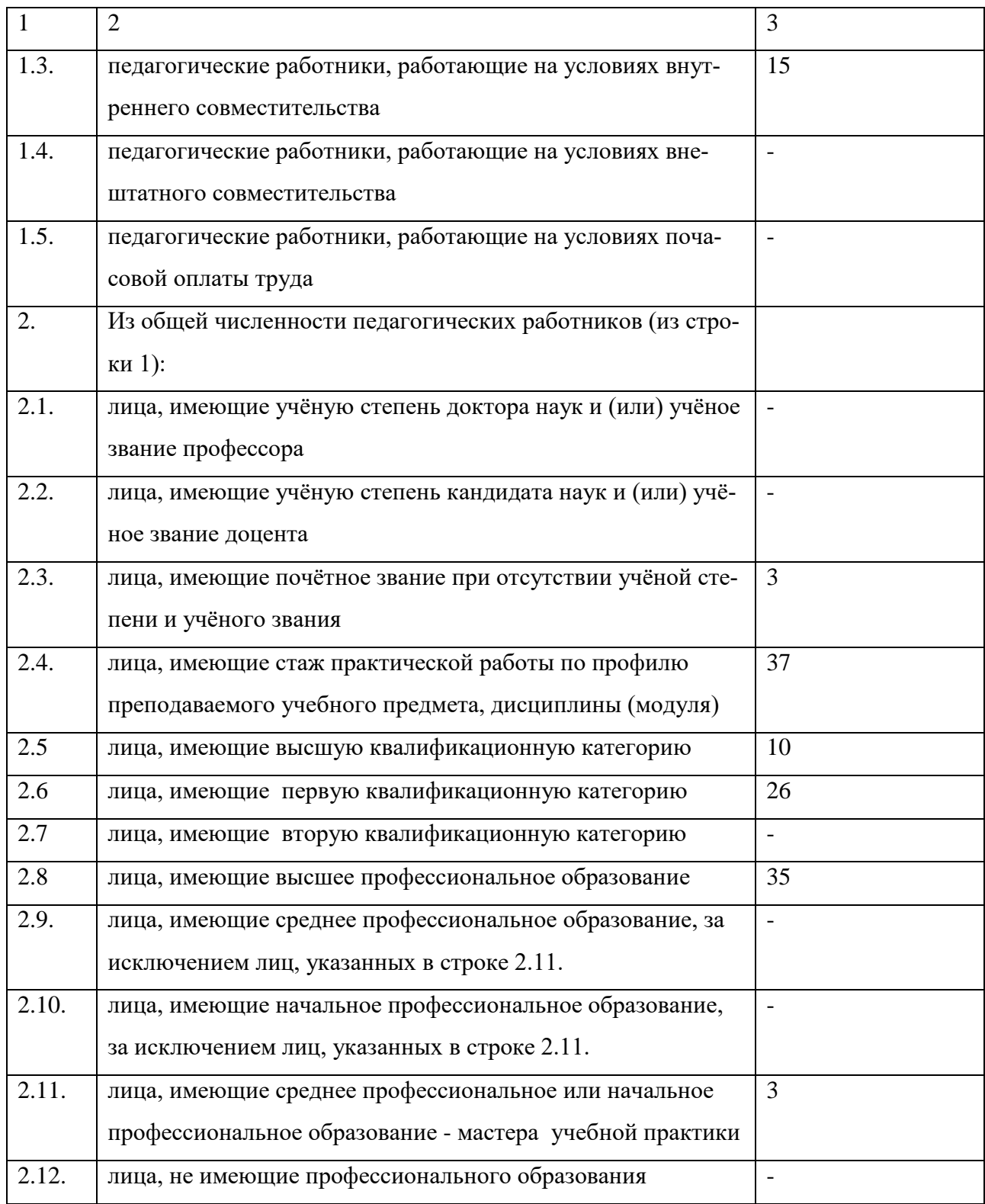

В техникуме работают педагогические работники, имеющие почетные звания:

• «Заслуженный учитель РФ» – 3 человека;

- «Отличник ПТО РСФСР» -2 человека;
- «Отличник ПТО РФ» 1 человек;
- «Почётный работник ПТО РФ» 2 человека.

Несмотря на высокий кадровый потенциал в техникуме созданы условия для непрерывного повышения квалификации педагогического состава.

Техникум реализует в соответствии с действующей лицензией:

*I. Программы подготовки специалистов среднего звена*

46.02.01 Документационное обеспечение управления и архивоведение.

15.02.01 Монтаж и техническая эксплуатация промышленного оборудования (по отраслям).

15.02.08 Технология машиностроения.

11.02.02 Техническое обслуживание и ремонт радиоэлектронной техники (по отраслям).

09.02.01 Компьютерные системы и комплексы.

09.02.03Программирование в компьютерных системах.

09.02.05 Прикладная информатика (по отраслям).

*II. Программы подготовки квалифицированных рабочих специалистов*

15.01.23 Наладчик станков и оборудования в механообработке.

15.01.25 Станочник (металлообработка).

15.01.30 Слесарь.

23.01.03 Автомеханик.

11.01.01 Монтажник радиоэлектронной аппаратуры и приборов.

09.01.03 Мастер по обработке цифровой информации.

09.01.01 Наладчик аппаратного и программного обеспечения.

Дополнительные профессиональные образовательные программы (повышение квалификации и профессиональная переподготовка).

Организовано профессиональное обучение.

В процессе обучения по программам подготовки специалистов среднего звена обучающиеся имеют возможность получить дополнительную профессию, в соответствии с учебным планом.

Для реализации основных, дополнительных профессиональных образовательных программ и программ профессиональной подготовки техникум располагает:

- корпусом теоретического обучения;
- корпусом учебно-производственных мастерских.

Площадь образовательного учреждения:

- всего 6133,4 кв.м.;
- $v_4 = 5653.9$  кв.м.

На одного обучающегося общая площадь составляет 9,5 кв.м., при норме 9 кв.м. в соответствии с лицензионными требованиями к учреждениям СПО.

В техникуме функционируют:

• 15 учебных кабинетов для теоретического обучения, в том числе 2 кабинета по компьютерным технологиям;

• 1 интерактивный класс со сменными панелями по программированию и практической разработке управляющих программ для современных систем ЧПУ;

- 2 лаборатории информационных технологий;
- 7 учебно-производственных мастерских;
- 2 спортивных, включая тренажёрный, зала;
- 1 актовый зал на 120 посалочных мест:

• компьютерный парк техникума составляет 61 компьютер, 78% (48 компьютеров), задействованных непосредственно в учебном процессе: 3 компьютерных класса, включая 2 лаборатории информационных технологий – 30 компьютеров; учебные кабинеты и мастерские – 20 компьютеров.

В учебно-воспитательном процессе задействован:

- актовый зал;
- спортивный зал;
- тренажерный зал;
- библиотека, читальный зал, книгохранилище.

В техникуме работает:

- столовая на 100 посадочных мест;
- кафе для сотрудников;
- досуговый центр;
- мелицинский кабинет.

Режим работы учебного заведения – техникум работает в одну смену в условиях 6-дневной рабочей недели.

Предельная численность обучающихся, приведенная к очной форме получения образования, составляет 595 человек (в соответствии с лицензионными нормами).

Техникум сотрудничает с предприятиями, с которыми заключён договор о социальном партнёрстве:

- ФГУП «НПО автоматики» им. академика Н.А. Семихатова;
- ОАО «Уральское производственное предприятие «Вектор»;
- ОАО «Уральский приборостроительный завод»;
- ОАО «Уральский завод тяжелого машиностроения»;

• ОАО «Уральский завод железнодорожного машиностроения» г. В.Пышма;

• ОАО «Уралтрансмаш».

### <span id="page-22-0"></span>**1.2.2 Педагогический адрес электронного учебного пособия**

### **Точный педагогический адрес**

Данное электронное учебное пособие предназначено для освоения обучающимися по специальности 09.02.03 Программирование в компьютерных системах учебной дисциплины «Технические средства информатизации».

### **Расширенный педагогический адрес**

Данное электронное учебное пособие может быть использовано для освоения обучающимися других учебных заведений среднего профессионального

образования, обучающихся в учреждениях дополнительного образования для формирования знаний и умений по звуковым системам персонального компьютера.

### <span id="page-23-0"></span>**1.2.3 Анализ учебно-методической документации**

Анализируя Федеральный государственный образовательный стандарт среднего профессионального образования по специальности09.02.03Программирование в компьютерных системах (квалификация «техник») [29] было выявлено, что область профессиональной деятельности техника включает исследование, разработку, внедрение и сопровождение информационных технологий и систем.

Объектами профессиональной деятельности техников являются:

- компьютерные системы;
- автоматизированные системы обработки информации и управления;

• программное обеспечение компьютерных систем (программы, программные комплексы и системы);

• математическое, информационное, техническое, эргономическое, организационное и правовое обеспечение компьютерных систем;

• первичные трудовые коллективы.

Дисциплина «Технические средства информатизации» включена в учебный план для подготовки студентов всех форм обучения по направлению 09.02.03 «Программирование в компьютерных системах». Рабочая программа учебной дисциплины «Технические средства информатизации» составлена в соответствии с требованиями Федерального государственного образовательного стандарта (ФГОС СПО) по специальности 09.02.03 «Программирование в компьютерных системах».

В учебном плане специальности 09.02.03 Программирование в компьютерных системах (квалификация «техник») были определены следующие моменты:

• дисциплина «Технические средства информатизации» входит в базовую часть профессионального цикла дисциплин федерального государственного образовательного стандарта 3-го поколения по специальности 09.02.03Программирование в компьютерных системах;

• дисциплина изучается на протяжении 2 семестров, с итоговой аттестацией в форме зачета;

• трудоемкость дисциплины составляет четыре зачетных единицы (132 часа), из которых аудиторные занятия составляют 88 часов (64 часа лекций и 24 часа лабораторных работ).

Анализ рабочей программы дисциплины «Технические средства информатизации» показал, что данная дисциплина относится к тем дисциплинам, которые закладывают основу профессиональных знаний техника по специальности 09.02.03Программирование в компьютерных системах по работе с различными техническими средствами как персонального компьютера, так и всех современных систем информатизации общества.

Целями освоения дисциплины «Технические средства информатизации» являются:

1. Приобретение фундаментальных и прикладных знаний в области использования технических средств информатизации.

2. Выработка умений по работе с различными аппаратными средствами современных систем информатизации.

3. Привитие навыков использования различных информационных технологий, информационных ресурсов.

4. Знакомство с современными программными продуктами, в частности с программами обработки звуковой информации.

5. Изучение возможностей и особенностей популярных программ, в том числе звуковых редакторов WindowsMedia, Winamp, Audaсity и др.

В результате освоения дисциплины у обучающегося должны быть сформированы компетенции, согласно которым они должны уметь:

• выбирать рациональную конфигурацию оборудования;

- определять совместимость аппаратного и программного обеспечения;
- осуществлять модернизацию аппаратных средств.

Обучающимся необходимо знать:

- основные конструктивные элементы средств вычислительной техники;
- периферийные устройства вычислительной техники;
- нестандартные периферийные устройства.

Дисциплина«Технические средства информатизации» состоит из трех разделов.

Раздел 1 «Основные конструктивные элементы средств вычислительной техники» имеет максимальную учебную нагрузку 24 часа, из которых 16 часов отводится на аудиторную нагрузку (14 часов лекций и 2 часов лабораторнопрактических занятий) и 8 часов самостоятельной работы обучающихся.

Раздел 2 «Периферийные устройства средств вычислительной техники» имеет максимальную учебную нагрузку 90 часов, из которых 60 часов отводится на аудиторную нагрузку (41 час лекций и 19 часов лабораторнопрактических занятий) и 30 часов самостоятельной работы обучающихся.

Раздел 3 «Использование средств вычислительной техники» имеет максимальную учебную нагрузку 18 часа, из которых 12 часов отводится на аудиторную нагрузку в форме лекций и 6 часов самостоятельной работы обучающихся.

В результате анализа было определено, что тема «Обработка звука» изучается во втором разделе дисциплины и на ее освоение отводится8 часов, на самостоятельную работу –4 часа. Для получения практических навыков по об-

работке звуковой информации целесообразно использовать свободно распространяемый программный продукт «Звуковой редактор «Audaсity».

Тематический план электронного учебного пособия «Обработка звука в программе Audaсity» приведен в таблице 2.

Таблица 2 –Тематический план изучения электронного учебного пособия «Обработка звука в программе Audaсity»

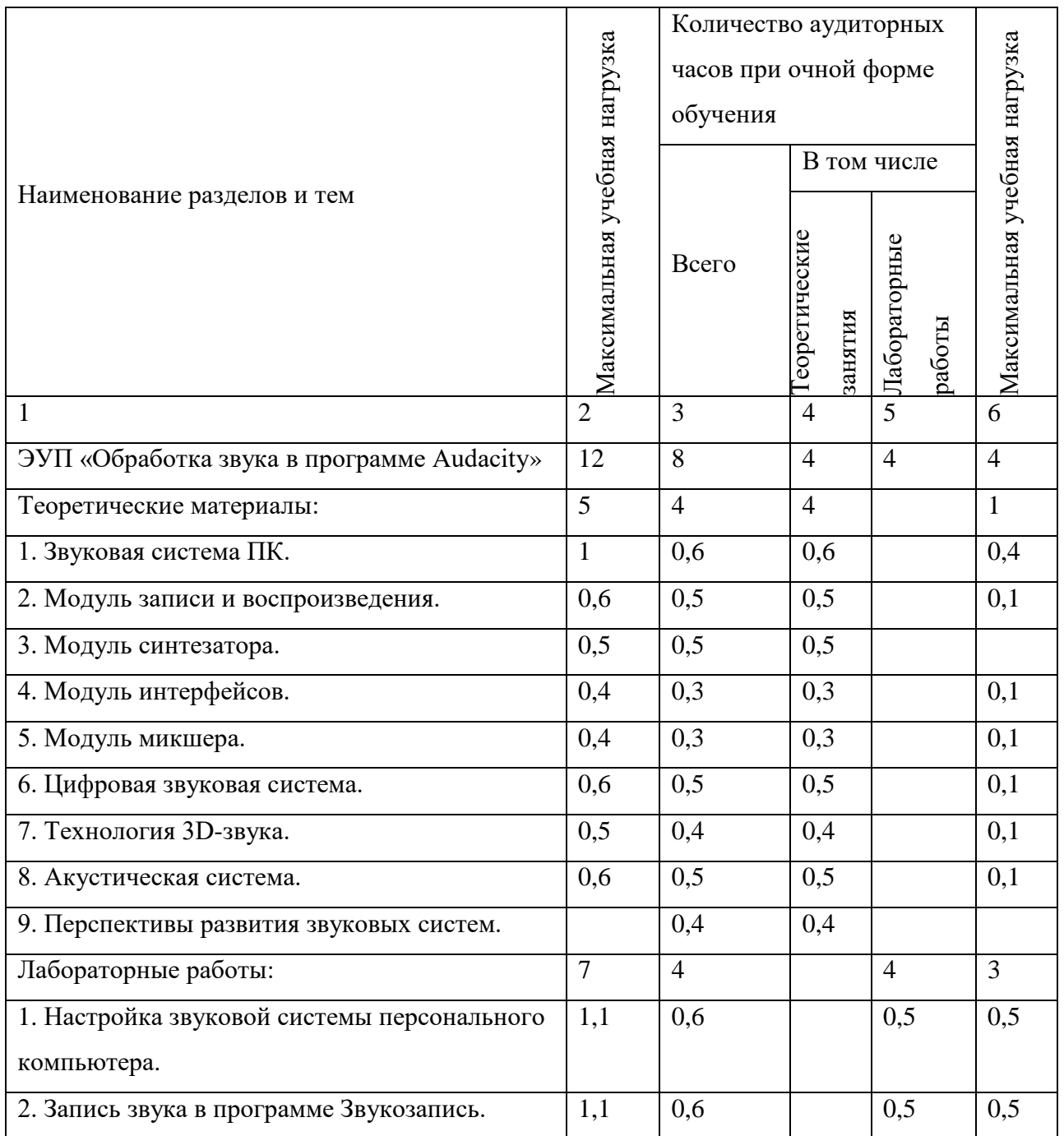

Окончание таблицы 1

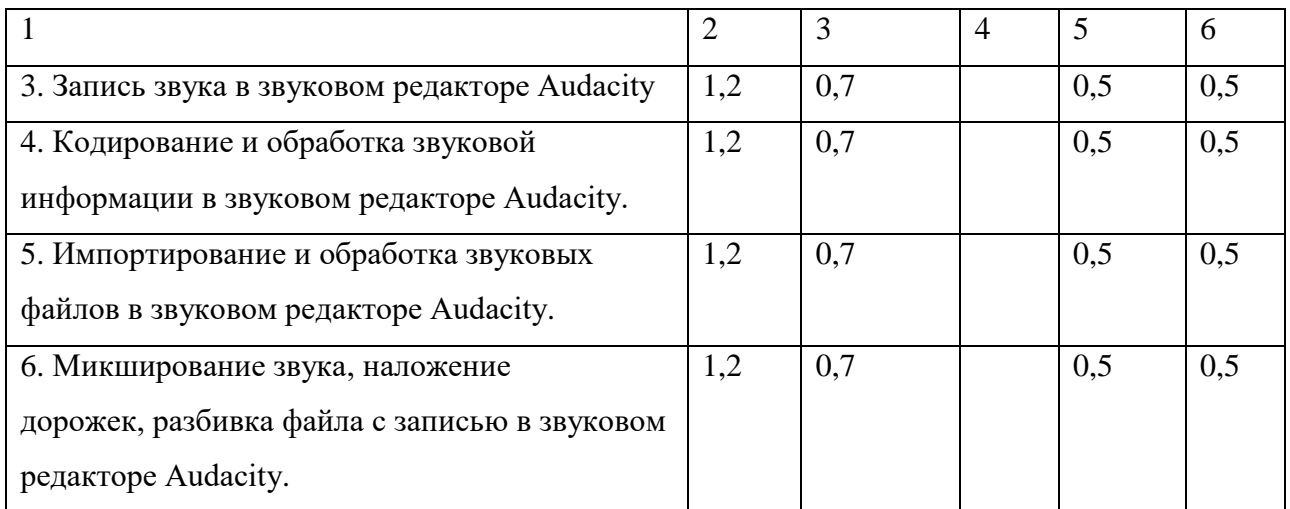

<span id="page-27-0"></span>**1.2.4Характеристика и специфические особенности текущего состояния педагогического процесса по дисциплине «Технические средства информатизации»**

Преподавание дисциплины «Технические средства информатизации» в ГАПОУ СО «ЕТ «Автоматика» в настоящее время носит традиционный лекционный характер, в связи с небольшим объемом часов, отводимых на дисциплину, и огромным набором различных технических средств, которые необходимо осветить в рамках дисциплины.

В завершении изучения дисциплины обучающиеся подготавливают творческую работу по современным техническим средствам информатизации: работа может быть представлена в разных вариантах (презентация, видеофильм, плакат и др.).

<span id="page-27-1"></span>**1.2.5Мероприятия и рекомендации по совершенствованию педагогического процесса по дисциплине «Технические средства информатизации» с использованием информационных технологий**

Среди разнообразных методов и средств совершенствования процесса обучения, интенсификации и повышения эффективности учебной деятельности

важное место отводится умелому и рациональному использованию технических средств обучения. Технические средства обучения имеют хотя и небольшую, но поучительную историю. Активное увлечение техническими средствами приходится на конец 60-х годов, когда эти средства широко пропагандировались, а в некоторых случаях и насаждались административными мерами.

К современным вариантам технических средств обучения можно отнести видеоуроки, тестовые системы, системы дистанционного обучения, телеконференции.

Нужно пожелать преподавателям данной дисциплины организовывать освоение современных технических средств информатизации как на занятиях в техникуме, так и в самостоятельной работе обучающихся, когда они могут находиться в разных местах, но в настоящее время почти все имеют доступ к сети Internet.

# <span id="page-28-0"></span>**1.3Технологические требования к электронному учебному пособию и средства его реализации**

### <span id="page-28-1"></span>**1.3.1Функционал и требования к электронному учебному пособию**

Электронное учебное пособие должно иметь методические рекомендации для преподавателей и обучающихся, освещать теоретический материал по теме, иметь набор лабораторных работ, проверку знаний в виде самостоятельной работы по вариантам и тестирования полученных знаний.

Разработанное электронное учебное пособие должно отвечать следующим требованиям:

• требование научности обучения – обеспечение достаточной глубины и корректности изложения учебного материала с учетом последних достижений науки;

• требование доступности обучения – обеспечение соответствия степени теоретической сложности и глубины изучения возрастным и индивидуальным

особенностям учащихся, не допущение чрезмерной усложненности и перегруженности учебного материала;

• требование систематичности и последовательности обучения – обеспечение формирования знаний, умений и навыков учащихся в определенной логически связанной последовательности с обеспечением преемственности;

• требование наглядности обучения – обеспечение чувственного восприятия учащимися объектов, процессов, явлений;

• требование сознательности и активности обучения – обеспечение самостоятельных и активных действий учащихся по извлечению учебной информации;

• требование прочности усвоения знаний – обеспечение закрепления знаний;

• требование структуризации учебного материала и структурнофункциональной связанности – обеспечение представления учебного материала с разбивкой на структурные единицы с обозначением структурнофункциональных связей между ними, отражающих внутреннюю логику изучаемого материала;

• требование интерактивности обучения – обеспечение взаимодействие учащегося с электронным учебником (интерактивного диалога учащегося с электронным средством обучения);

• требование адаптивности обучения – обеспечение приспособления процесса обучения к уровню знаний, умений, психологических особенностей учащегося, работающего с учебным электронным изданием;

• требование полноты содержания, позволяющему в полной мере реализовать методические цели обучения;

• разрабатываться на основе педагогического сценария – целенаправленной, личностно-ориентированной последовательности педагогических методов и технологий, обеспечивающих достижение целей обучения.

# <span id="page-30-0"></span>**1.3.2Анализ и выбор средств реализации электронного учебного пособия**

Самой простой, доступной и распространенной программой для создания электронного учебника является MS Word. Эта программа позволяет создавать гипертекст и включать в него картинки, схемы, таблицы и т.п. Кроме того, MS Word позволяет сохранять файлы в формате html, что делает возможным их использование в Internet.

Более эффективной программой для создания ярких и наглядных компонентов электронного учебника, включая мультимедийные приложения, является программа для создания презентаций MS Power Point. Презентации тоже можно сохранять для использования в Internet. Кроме того, их можно использовать при проведении очных занятий со студентами.

Однако наиболее удобными инструментами для создания гипертекстов с включением наглядных, интерактивных, программных, мультимедийных и других компонентов являются HTML-редакторы. Они позволяют готовить файлы, наиболее приемлемые для использования в Internet. Одним из достаточно удобных и легких в использовании является Macromedia Dreamweaver.

Электронное учебное пособие разработано с использованием языка HTML, который предназначен для создания веб-страниц.

Развитие вычислительной техники, потребность в эффективных средствах обучения привели к появлению разнообразных программных продуктов, ориентированных на индивидуальное обучение различных категорий граждан. Электронный учебник «Обработка звука в программе Audaсity» выполнен на языке программирования HTML, каскадных таблицах стилей (CSS) и JavaScript.

### *Язык программирования HTML*

Язык HTML был разработан британским учёным Тимом Бернерсом-Ли приблизительно в 1991-1992 годах в стенах Европейского совета по ядерным исследованиям в Женеве (Швейцария). HTML создавался как язык для обмена

научной и технической документацией, пригодный для использования людьми, не являющимися специалистами в области вёрстки. HTML успешно справлялся с проблемой сложности SGML путём определения небольшого набора структурных и семантических элементов – дескрипторов. Дескрипторы также часто называют «тегами». С помощью HTML можно легко создать относительно простой, но красиво оформленный документ. Помимо упрощения структуры документа, в HTML внесена поддержка гипертекста. Мультимедийные возможности были добавлены позже. Изначально язык HTML был задуман и создан как средство структурирования и форматирования документов без их привязки к средствам воспроизведения (отображения). В идеале, текст с разметкой HTML должен был без стилистических и структурных искажений воспроизводиться на оборудовании с различной технической оснащённостью (цветной экран современного компьютера, монохромный экран органайзера, ограниченный по размерам экран мобильного телефона или устройства и программы голосового воспроизведения текстов). Однако современное применение HTML очень далеко от его изначальной задачи. Например, тег <TABLE>, несколько раз использованный для форматирования страницы, которую вы сейчас читаете, предназначен для создания в документах самых обычных таблиц, но, как можно убедиться, здесь нет ни одной таблицы. С течением времени, основная идея платформонезависимости языка HTML была отдана в своеобразную жертву современным потребностям в мультимедийном и графическом оформлении. Текстовые документы, содержащие код на языке HTML (такие документы традиционно имеют расширение .html или .htm), обрабатываются специальными приложениями, которые отображают документ в его форматированном виде. Такие приложения, называемые «браузерами» или «Internet-обозревателями», обычно предоставляют пользователю удобный интерфейс для запроса веб-страниц, их просмотра (и вывода на иные внешние устройства) и, при необходимости, отправки введённых пользователем данных на сервер. HTML – это теговый язык разметки документов. Любой документ на языке HTML представляет собой набор элементов, причём начало и конец каждого элемента обозначается спе-

циальными пометками – тегами. Элементы могут быть пустыми, то есть не содержащими никакого текста и других данных (например, тег перевода строки <br>). В этом случае обычно не указывается закрывающий тег. Атрибуты указываются в открывающем теге.

### *Язык программирования JavaScript*

Язык программирования JavaScript был разработан Бренданом Эйком (Brendan Eich) в Netscape Communications как язык сценариев для обозревателей Netscape Navigator, начиная с версии 2.0. В дальнейшем к развитию этого языка подключилась корпорация Microsoft, чьи обозреватели Internet Explorer поддерживают JavaScript, начиная с версии 3.0. Версия Microsoft получила название JScipt, поскольку JavaScript является зарегистрированной маркой фирмы Netscape. В 1996 г. ECMA приняла решение о стандартизации этого языка, и в июне 1997 г. была принята первая версия стандарта под названием ECMAScript (ECMA-262). В апреле 1998 г. этот стандарт был принят ISO в качестве международного под номером ISO/IEC 16262. Мы в последующем изложении основываемся на третьей версии стандарта ECMA (декабрь 1999 г.), но используем название JavaScript, а не ECMAScript по двум причинам:

1. Это название является исторически первым, и под ним данный язык наиболее известен широкому кругу пользователей.

2. Соответствующий тип MIME, а именно «text/javascript», распознается всеми обозревателями, которые поддерживают сценарии на данном языке, в отличие от JScript или ECMAScript.

Язык JavaScript – это объектно-ориентированный язык, предназначенный для создания приложений в Интернет. Наиболее типичный пример – обработка анкеты, заполненной пользователем:

- проверка правильности входных данных;
- выдача на экран сообщений;
- переработка данных;
- запись в файл;

• отправка ответа пользователю.

Язык JavaScript является системно-независимым и совместим между всеми типами компьютеров, работающими в Internet.Программы на языке JavaScript включаются в состав HTML документа и, фактически, этот язык может считаться расширением состава команд HTML.Поэтому для создания программ на JavaScript не требуется никаких дополнительных средств, необходим лишь браузер, поддерживающий JavaScript (Браузеры Netscape Navigator 2.0 и выше или Microsoft Internet Explorer) и редактор для создания HTML документов.

Каждая вставка в JavaScript в HTML-документе начинается командой <SCRIPT> и заканчивается командой </SCRIPT>.

JavaScript очень удобен для создания и отладки веб-страниц.

*Каскадные таблицы стилей (СSS)*

CSS– технология описания внешнего вида документа, написанного языком разметки. Таблицы стилей мною использовались как средство оформления веб-страниц в форматеHTML, а также для создания пользовательского меню.

Для создания cssфайла нужно создать документ с расширением .css. Далее в нем прописать названия тега для которого будут применяться параметры. Пример для тега h1:

```
h1
    {
    color: #a52a2a; /* Цвет заголовка */
    font-size: 24pt; /* Размер шрифта в пунктах */
    font-family: Georgia, Times, serif; /* Семействошриф-
тов */
    font-weight: normal; /* Нормальное начертание текста 
*/
    }
```
Связать CSS файл с HTML страничкой можно, поместив между тегами <head> и </head>тег вида:

<link rel=«"stylesheet» href=«путь/к/файлу.css» type=«text/css»/>

Можно весь CSS поместить прямо в HTML, но предпочтительней выносить его в отдельный файл – браузеры имеют обыкновение в таком случае его кешировать, что очень полезно.

Язык CSS использовался веб-страницах для задания цветов, шрифтов, расположения и других аспектов представления документа.

Основной целью использования CSS являлось разделение содержимого и представления документа. Использование CSSпомогло увеличить доступность документа, предоставить большую гибкость и возможность управления его представлением, а также уменьшить сложность и повторяемость в структурном содержимом.

## <span id="page-35-0"></span>**2 ПРОЕКТНАЯ ЧАСТЬ**

### <span id="page-35-1"></span>**2.1 Разработка электронного учебного пособия**

#### <span id="page-35-2"></span>**2.1.1 Цель и назначение электронного учебного пособия**

*Цель электронного учебного пособия*: ознакомиться со сведениями о звуковой системе персонального компьютера и получить опыт работы в программе Audaсity.

*Назначение электронного учебного пособия*: использование при изучении обучающимися темы «Обработка звука» в рамках дисциплины «Технические средства информатизации».

### <span id="page-35-3"></span>**2.1.2 Жизненный цикл электронного учебного пособия**

Жизненный цикл программного продукта – это период времени, который начинается с момента принятия решения о необходимости создания программного продукта и заканчивается в момент его полного изъятия из эксплуатации.

Жизненный цикл электронного учебного пособия включает стадии:

- планирование, разработка технического задания;
- создание прототипа электронного учебного пособия;
- рецензирование преподавателем, ведущим дисциплину;
- редактирование электронного учебного пособия;

• разработка электронного учебного пособия (создание и оформление электронного учебного пособия);

- использование электронного учебного пособия в учебном процессе;
- внесение изменений, при необходимости.

# <span id="page-36-0"></span>**2.1.3Общее описание структуры и содержания электронного учебного пособия**

Структура электронного учебного пособия представлена 5блоками (рисунок 1):

- методический блок;
- теоретический блок;
- практический блок;
- блок проверки знаний;
- блок справочной информации.

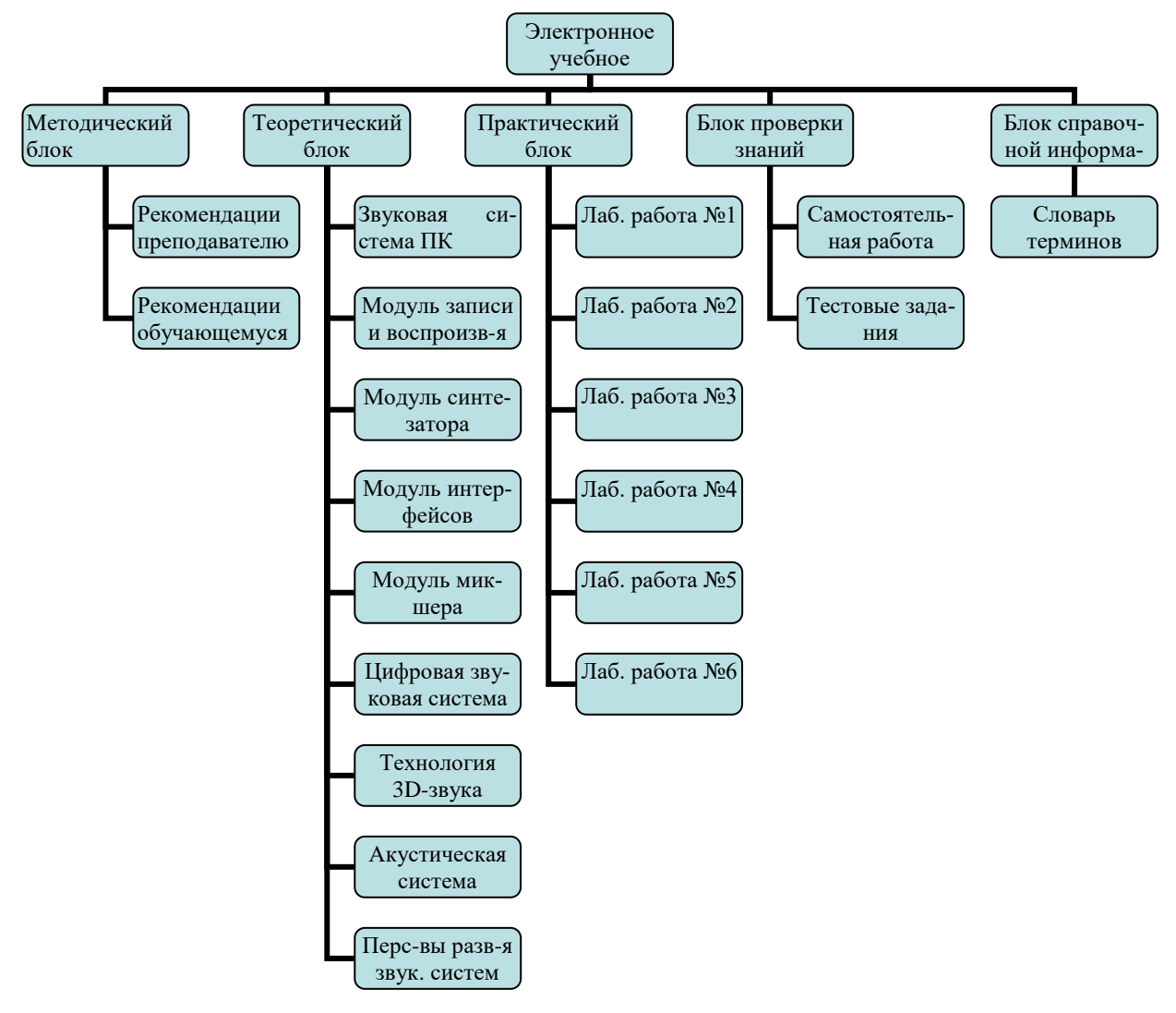

Рисунок 1 – Структура электронного учебного пособия

Методический блок содержит рекомендации по работе с электронным учебным пособием для преподавателей и обучающихся.

Теоретический блок содержит теоретические сведения по теме электронного учебного пособия.

Практический блок состоит из лабораторных работ, состоящих из описания приемов работы и заданий.

Блок проверки знаний состоит из самостоятельной работы и теста из 15 вопросов.

## <span id="page-37-0"></span>**2.2 Методические указания по использовании электронного учебного пособия**

Данное методическое обеспечение является электронным учебным пособием.

Электронное учебное пособие выполняет следующие функции:

• **обучающая** – изучение учебного материала и применение полученных знаний на практике;

• **воспитывающая** – формирование у обучаемых ответственности, аккуратности, усидчивости;

• **развивающая** – развитие у обучаемых внимания, памяти, мышления, моторики мелких мышц;

• **управляющая** – направляет деятельность обучаемых в рамках работы с методическим обеспечением;

• **контролирующая** – позволяет определить пробелы в знаниях с помощью контрольных вопросов в конце теоретических разделов и лабораторных работ, подготавливает обучаемых к выполнению итогового теста.

Методическое обеспечение электронного учебного пособия «Обработка звука в программе Audaсity» имеет своей целью изучить принципы работы звуковой системы персонального компьютера, принципы обработки звуковой информации в звуковом редакторе Audaсity. Кроме того, приобретенные знания и

умения должны стать хорошим фундаментом для дальнейшего совершенствования профессионального мастерства обучающихся.

Требования к аппаратному и программному обеспечению включают:

- процессор Intel Pentium III или выше;
- минимальный объем оперативной памяти 128 Мб;
- свободное дисковое пространство 500Мб;

• операционная система MS Windows XP или выше (рекомендуется MS Windows XP);

• браузер GoogleChrome;

• цветной монитор, поддерживающий разрешение не менее  $1024$  на  $768$ пикселей;

• CD-ROM – устройство чтения компакт-дисков (при работе методического обеспечения с диска).

Работа обучаемого с электронным учебным пособием может быть реализована:

• в специальной аудитории, оснащенной компьютерами, на каждом из которых подключен микрофон, звуковые колонки, установлен звуковой редактор Audaсityи электронное учебное пособие;

• на компьютере с подключенным микрофоном, звуковыми колонками, установленным звуковым редактором Audaсity и подключенным в локальную сеть, с использованием электронного учебного пособия, размещенного на сервере;

• на любом компьютере обучающегося, имеющем возможность записи и воспроизведения звука, а также установленным звуковым редактором Audaсity и электронным учебным пособием (в рамках самостоятельной работы обучающихся).

### **Использования электронного учебного пособия в учебном процессе**

Организация обучения заключается в том, что обучаемые самостоятельно осваивают теоретический материал и выполняют лабораторные работы, в ходе

выполнения лабораторных работ преподаватель отвечает на возникающие вопросы. Переход к лабораторным работам возможен после ответов на все контрольные вопросы, находящиеся в теоретических разделах пособия и отметки преподавателя в журнале. В конце каждой лабораторной работы, обучаемые должны ответить на контрольные вопросы, после чего предъявить результаты лабораторной работы преподавателю, а также защитить ее. После защиты лабораторной работы преподаватель должен отметить это в журнале.

Достоинством данного методического обеспечения заключается в том, что лабораторные работы направлены на отработку навыков обработки звуковой информации. После выполнения всех шести работ обучающиеся выполняют самостоятельную работу, проходят тестирование знаний и показывают результат преподавателю, который фиксирует это в журнале, как успешное прохождение темы обучающимся.

### **Описание лабораторных работ**

Электронное учебное пособие включает в себя шесть лабораторных работ.

Главной целью лабораторных работ является обучение основным приемам обработки звуковой информации.

Каждая лабораторная работа включает в себя задания с технологией их выполнения.

В каждой лабораторной работе определены ее цели и задачи, имеются контрольные вопросы.

**Лабораторная работа 1. Настройка звуковой системы персонального компьютера.**

*Цель работы:* Познакомиться со средствами конфигурирования аудиоподсистемы персонального компьютера в ОС.

#### **Задачи:**

• изучить возможности конфигурации звуковой подсистемы ПК;

• освоить приемы работы с устройствами воспроизведения и записи звука;

- овладеть настройки громкости звука;
- изучить приемы создания звуковой схемы.

**Задание:** Выполните настройки параметров аудиоподсистемы рабочего компьютера.

### **Контрольные вопросы:**

1. Укажите назначение основного провода звуковой системы.

2. Как проверить работоспособность звуковой карты?

3. Какие компоненты входят в состав аудиоподсистемы персонального компьютера?

4. Какой компонент панели управления предназначен для выбора оптимальных режимов работы аудиоподсистемы в ОС Windows?

5. Для каких целей используется компонент «Звуки и аудиоустройства»?

6. Приведите примеры распространенных форматов аудио файлов.

7. Укажите вкладку компонента «Звуки и аудиоустройства», на которой происходит выбор устройств воспроизведения и записи речи.

8. Укажите вкладку компонента «Звуки и аудиоустройства», на которой происходит изменение громкости звука.

9. Укажите вкладку компонента «Звуки и аудиоустройства», на которой происходит настройка динамиков.

10. Укажите вкладку компонента «Звуки и аудиоустройства», на которой происходит создание звуковой схемы.

### **Лабораторная работа 2. Запись звука в программе «Звукозапись».**

*Цель работы:* Получить навыки записи звуковой информации в программе Звукозапись.

### **Задачи:**

- ознакомиться с интерфейсом программы «Звукозапись»;
- ознакомиться с возможностями программы «Звукозапись»;
- записать звуковой файл в программе «Звукозапись»;
- воспроизвести записанный файл.

**Задание:** Выполните запись звукового файла в программе «Звукозапись».

### **Контрольные вопросы:**

1. Какие программы для записи звука вы знаете?

2. Укажите последовательность вызова программы «Звукозапись».

3. Что можно сделать в программе «Звукозапись», если качество звучания не удовлетворяет?

4. Какие подготовительные действия необходимо выполнить для записи звука в программе «Звукозапись»?

5. Укажите назначение регулятора громкости.

6. Перечислите элементы регулятора громкости.

7. По какой формуле рассчитывается объем звуковой информации?

8. Укажите максимальную продолжительность звукового файла, записываемого в программе «Звукозапись».

9. Какие форматы звуковых файлов поддерживает программа «Звукозапись»?

10. Какие звуковые эффекты можно применить в программе «Звукозапись»?

**Лабораторная работа 3. Запись звука в звуковом редакторе «Audaсity».**

*Цель работы:* Получить навыки работы со звуковым редактором «Audaсity» и записи звуковой информации.

### **Задачи:**

- ознакомиться с интерфейсом звукового редактора «Audacity»;
- записать звуковой файл в звуковом редакторе «Audacity»;
- отредактировать звуковой файл в звуковом редакторе «Audacity»;
- воспроизвести записанный файл в звуковом редакторе «Audaсity».

**Задание:** Выполните запись звукового файла в звуковом редакторе «Audaсity».

### **Контрольные вопросы:**

1. Укажите назначение звукового редактора «Audaсity».

2. Укажите последовательность действий для запуска звукового редактора «Audaсity».

3. Перечислите правила работы в звуковом редакторе «Audaсity».

4. Какие кнопки имеет панель инструментов?

5. Укажите количество открытых звуковых файлов в звуковом редакторе «Audaсity».

6. Сколько дорожек может содержать звуковой файл, обрабатываемый в звуковом редакторе «Audaсity»?

7. Какие функции выполняет звуковой редактор «Audaсity»?

8. Какие действия нужно выполнить для записи музыкальной дорожки?

9. По какой формуле рассчитывается объем звуковой информации?

10. Для каких действий нужны кнопки панели TRANSPORT?

**Лабораторная работа 4. Кодирование и обработка звуковой информации в звуковом редакторе «Audacity».**

*Цель работы:* Получить навыки оцифровки звука.

**Задачи:**

• ознакомиться с возможностью редактирования звуковых файлов в звуковом редакторе «Audaсity»;

• записать звуковой файл с определенными параметрами записи в звуковом редакторе «Audaсity»;

• отредактировать оцифрованный звуковой файл в звуковом редакторе «Audaсity»;

• воспроизвести записанный файл в звуковом редакторе «Audacity».

**Задание:** Записать оцифрованный звук, отредактировать запись в звуковом редакторе «Audaсity».

#### **Контрольные вопросы:**

1. Укажите назначение кнопок на панели редактирование в звуковом редакторе «Audaсity».

2. Перечислите элементы управления дорожками в звуковом редакторе «Audaсity».

3. Укажите назначение меню «Проект» в звуковом редакторе «Audaсity»?

4. Как установить параметры записи файла в звуковом редакторе «Audaсity»?

5. Какие действия можно сделать при редактировании файла в звуковом редакторе «Audaсity»?

6. С какой целью в звуковом редакторе «Audaсity» используется селектор входного устройства?

7. Для чего предназначена дорожка времени в звуковом редакторе «Audaсity»?

8. Что содержат аудиодорожки в звуковом редакторе «Audaсity»?

9. Что отображает дорожка для заметок в звуковом редакторе «Audaсity»?

10. Что обозначает пункт «Тишина» меню «Правка» в звуковом редакторе «Audaсity»?

**Лабораторная работа 5. Импортирование и обработка звуковых файлов в звуковом редакторе «Audaсity».**

*Цель работы:* Получить навыки оцифровки звука, редактирование звуковых записей и сохранения звуковых файлов в различных форматах.

**Задачи:**

• изучить возможности редактирования звука в звуковом редакторе «Audaсity»;

• научиться открывать несколько различные музыкальные файлы в звуковом редакторе «Audaсity»;

• научиться компоновать разные отрезки в одном звуковом файле в звуковом редакторе «Audaсity»;

• воспроизвести полученный звуковой файл в звуковом редакторе «Audaсity».

**Задание:** Выполните создание музыкальной композиции для детского утренника в звуковом редакторе «Audaсity».

### **Контрольные вопросы:**

1. Укажите возможности редактирования звука в звуковом редакторе «Audaсity».

2. Что такое «белый шум»?

3. Какой инструмент позволяет двигать по шкале времени весь проект в звуковом редакторе «Audaсity»?

4. Что отображается в нижней части окна при выполнении команд «Выделить», «Вырезать», «Вставить» в звуковом редакторе «Audaсity»?

5. Что происходит со звуком при выполнении команды «Дублировать»?

6. Чем отличается команда «Дублирование» от команды «Разделить» в звуковом редакторе «Audaсity»?

7. Какой инструмент используется в звуковом редакторе «Audaсity» для выделения фрагмента звукового файла?

8. Какие действия нужно выполнить для удаления шума?

9. Какой Принцип очистки от шума использует звуковой редактор «Audaсity»?

10. Какая операция в звуковом редакторе «Audaсity»заполняет тишиной звуковой файл?

**Лабораторная работа 6. Микширование звука, наложение дорожек, разбивка файла с записью в звуковом редакторе «Audaсity».**

*Цель работы:* Получить навыки работы с фильтрами в звуковом редакторе «Audacity».

### **Задачи:**

• ознакомиться с эффектами изменения звуковых файлов в звуковом редакторе «Audaсity»;

• научиться применять имеющиеся фильтры на звуковые файлы в звуковом редакторе «Audaсity»;

• получить навыки наложения дорожек звуковых файлов в звуковом редакторе «Audaсity»;

• получить навыки записи в различных форматах.

**Задание:** Выполните наложение звуковых дорожек, применить различные эффекты к звуковым файлам в звуковом редакторе «Audaсity».

### **Контрольные вопросы:**

- 1. Что понимается под микшированием звука?
- 2. Опишите процесс наложения голоса на фоновую запись.
- 3. В чем преимущества параллельной записи на разные дорожки?
- 4. В чем заключается возможность записи «Человек оркестр»?
- 5. К какому стилю относится фильтр WAH-WAH?

6. Что выполняет фильтр «Инвертирование» в звуковом редакторе «Audaсity»?

7. Какой инструмент используется в звуковом редакторе «Audaсity» для выделения фрагмента звукового файла?

8. Укажите отличие фильтров плавное затухание от плавного нарастания.

9. Укажите отличие фильтров инвертирование от разворота в звуковом редакторе «Audaсity».

10. Какой эффект создается фильтром «Задержка» в звуковом редакторе?

### **Навигация в практикуме**

Чтобы открыть лабораторный практикум необходимо двойным щелчком мыши запустить файл «index.htm». На появившемся титульном листе электронного учебного пособия«Обработка звука в программе Audaсity» нажать на название пособия (рисунок 2).

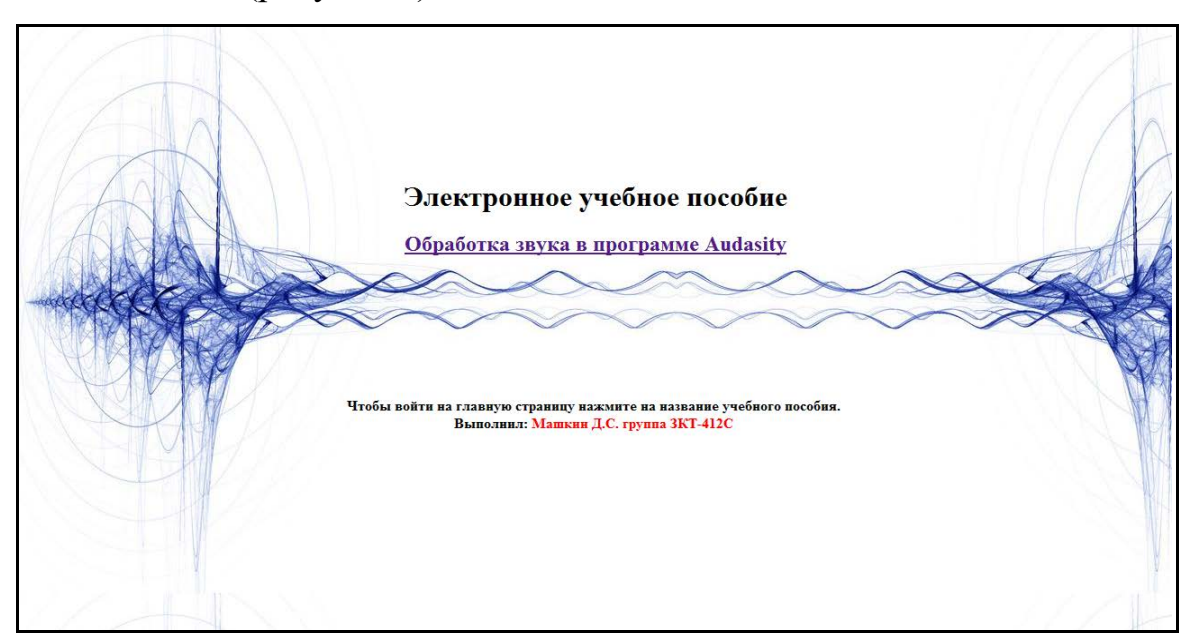

Рисунок 2 – Стартовое окно запуска пособия

В появившемся окне экран поделен на три составляющих части: поле заголовка пособия, окно меню, окно для отображения информации пособия (рисунок 3).

Для перехода на нужную часть пособия нужно прокрутить колесо мыши в области содержания (если нужно), навести курсор мыши на нужную тему и щелкнуть один раз. В правом окошке отобразится содержание данной темы в полном объеме.

Для завершения обучения по пособию, нужно прокрутить колесо мыши в области пунктов меню и найти ссылку «Проверка полученных знаний», после чего сначала выполнить самостоятельную работу (рисунок 4), а затем предложенные тестовые задания (рисунок 5).

Достоинством данного программного продукта является наличие интуитивно понятного интерфейса использования методического обеспечения и удобной навигационной панели.

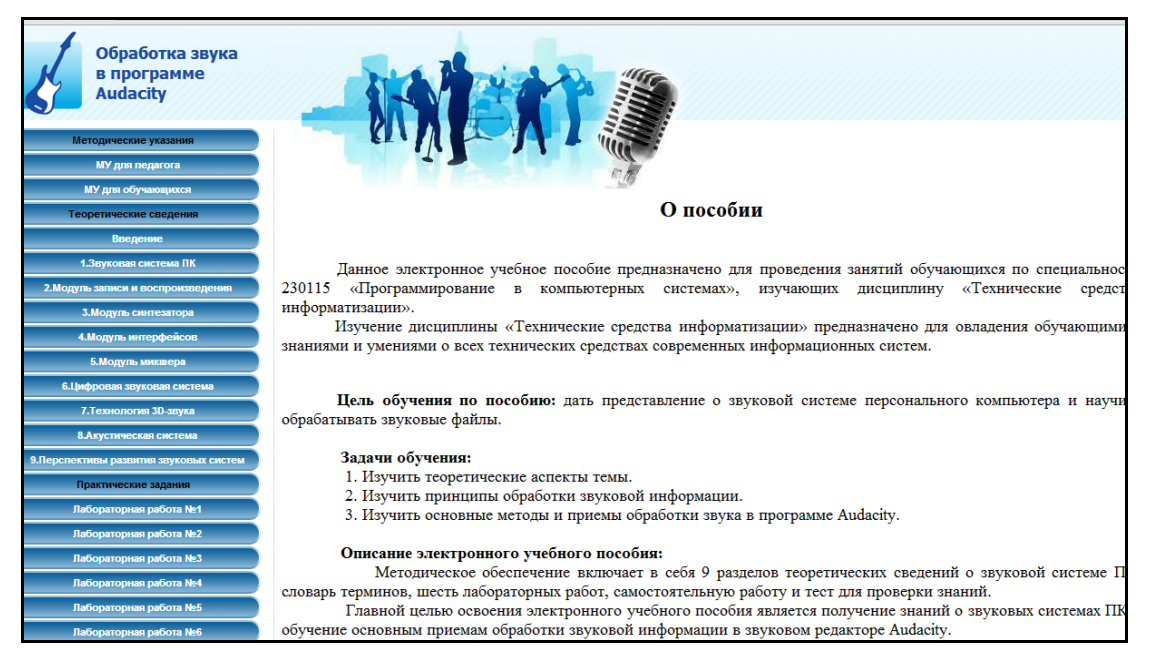

## Рисунок 3 – Структура практикума

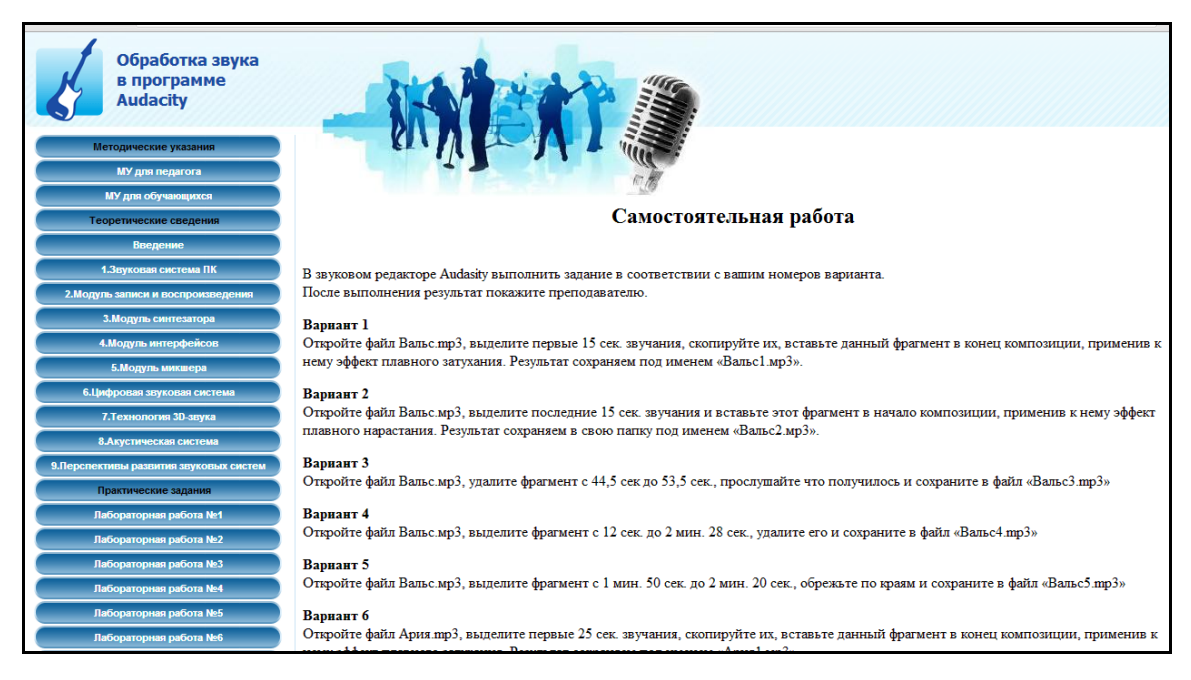

Рисунок 4 – Самостоятельная работа

### **Обеспечение контроля знаний и умений**

Электронное учебное пособие содержит следующие разделы для контроля знаний и умений:

• промежуточный контроль – контрольные вопросы в конце всех теоре-

тических разделов и лабораторных работ;

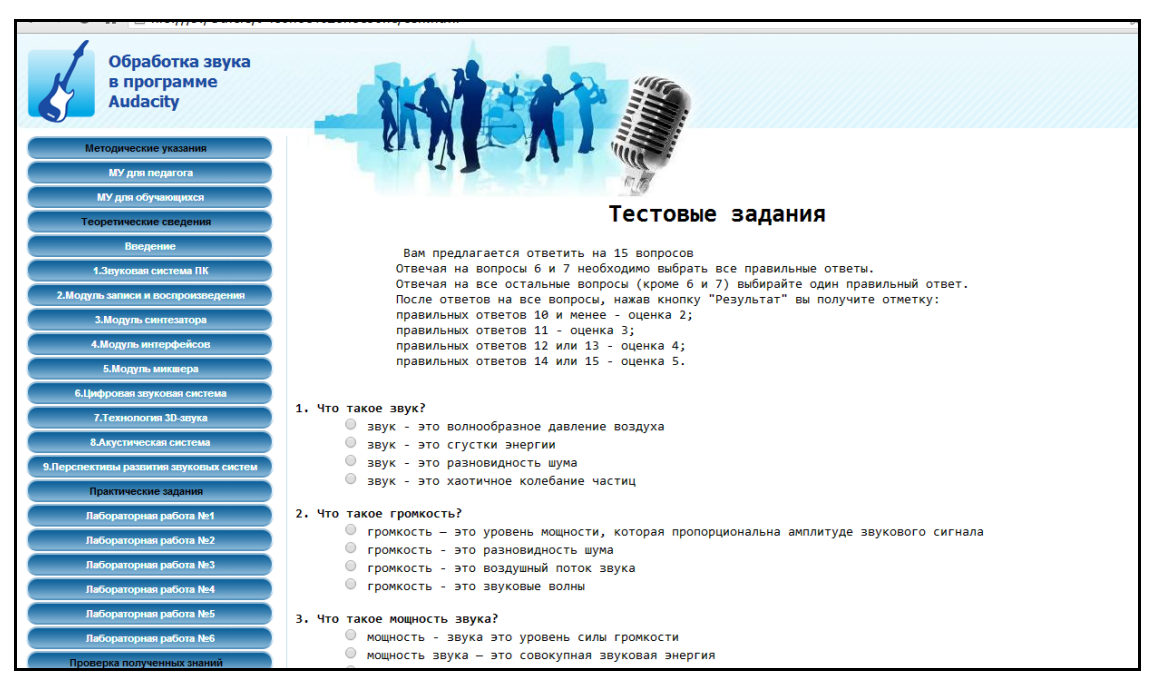

Рисунок 5 – Тестирования знаний

• итоговый контроль: самостоятельная работа и тестирование – итоговое тестовое задание, который содержит вопросы по всему курсу электронного учебного пособия.

После прохождения всего курса электронного учебного пособия обучаемый должен проверить свои знания: выполнить самостоятельную работу (рисунок 4) и показать результат преподавателю, а также пройти итоговое тестовое задание (рисунок 5). Тестовое задание включает в себя 15 закрытых вопросов, некоторые из которых имеют несколько вариантов ответов.

Для измерения степени владения учебным материалом используется коэффициент оценивания [22].

$$
K_{\alpha}=\frac{P_1}{P_2}, \text{rge:}
$$

- *P*<sup>1</sup> количество правильно выполненных вопросов в процессе тестирования;
- $P_2$  общее количество вопросов в тестовом задании.

Исходя из этого: 0 ≤ $K_a$ ≤ 1.

Таким образом, уровень усвоения учебного материала может быть использован для оценивания качества знаний у обучаемого и выставления оценки. Рекомендуемые критерии оценки приведены в таблице 3.

При *K*α< 0.7 следует продолжать процесс обучения по недостаточно изученной теме.

Таблица 3– Критерии для выставления оценки

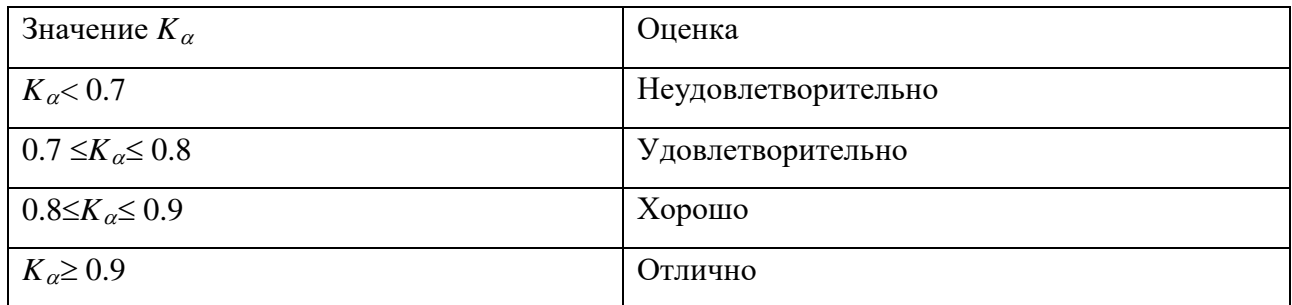

Применяя данную шкалу к тестовому заданию пособия, если коэффициент усвоения знаний больше или равно девяносто процентов (14-15 правильных ответов), то выставляется оценка «То, что нужно! Оценка 5» (рисунок 6), если коэффициент усвоения знаний больше восьмидесяти, но меньше девяносто процентов (12-13 правильных ответов), то выставляется оценка «Неплохо! Оценка 4» (рисунок 7), если коэффициент усвоения знаний больше семидесяти, но меньше восьмидесяти процентов (11 правильных ответов), то выставляется оценка «Это уже что-то! Оценка 3» (рисунок 8),если коэффициент усвоения знаний меньше семидесяти процентов (10 и менее правильных ответов), то выставляется оценка «Стоит поразмыслить! Оценка 2» (рисунок 9).

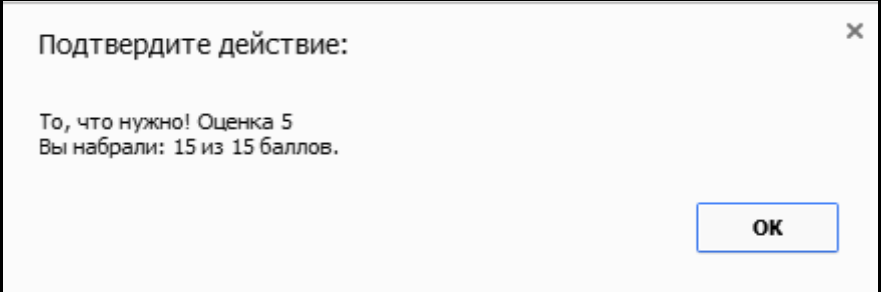

Рисунок 6 – Получение в тестовом задании оценки «То, что нужно! Оценка 5»

Тестовое задание реализовано при помощи языка сценариев JavaScript, предназначенного для создания интерактивных HTML-документов.

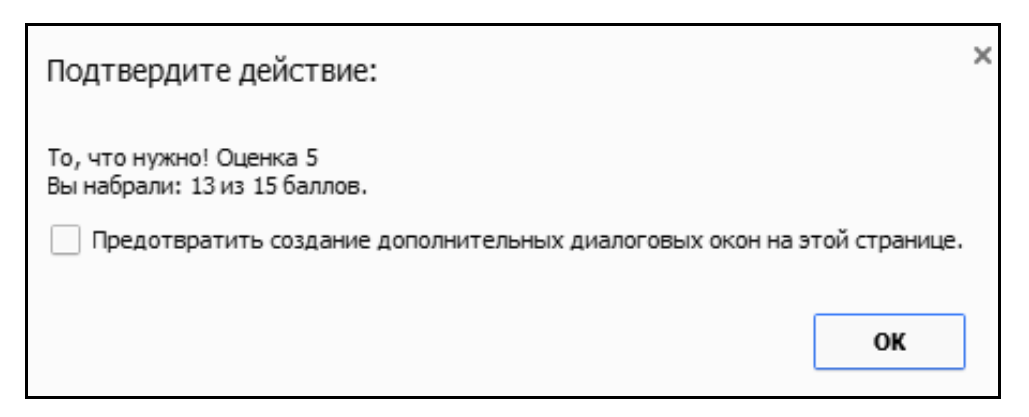

Рисунок 7 – Получение в тестовом задании оценки « Неплохо! Оценка 4»

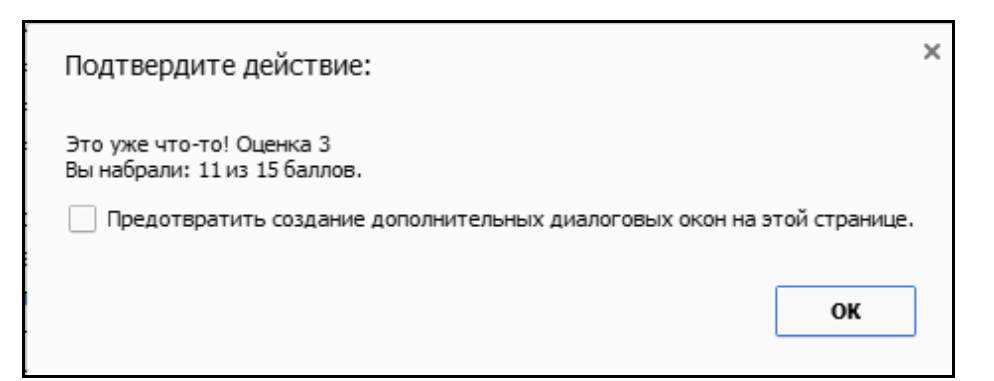

Рисунок 8 – Получение в тестовом задании оценки «Это уже что-то! Оценка 3»

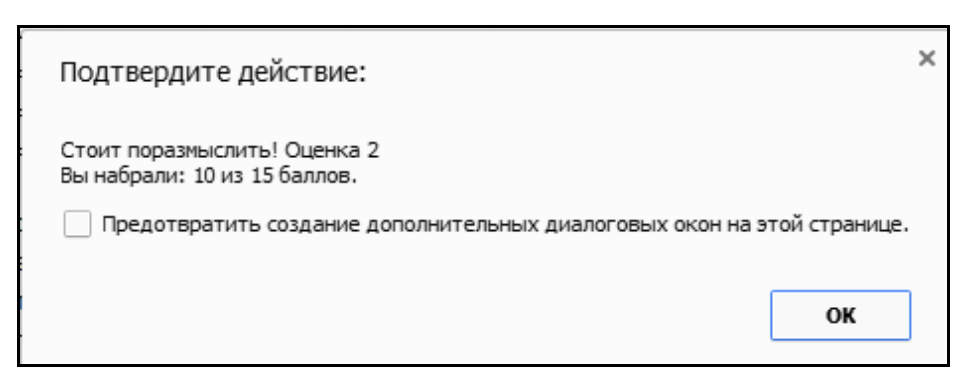

Рисунок 9 – Получение в тестовом задании оценки «Стоит поразмыслить!

Оценка 2»

Язык сценариев JavaScript предназначен для создания интерактивных HTML-документов. С помощью сценариев поддерживается диалог с пользователем, обеспечивается привлекательный вид веб-страниц, осуществляется навигация по страницам сайта, поиск элементов на странице и многое другое. Осно-

вой языка является понятие объекта. JavaScript может быть внедрен в HTMLдокумент, обеспечивает работу в среде, поддерживаемой браузерами.

Язык JavaScript позволяет обрабатывать исходные данные, представленные с помощью различных элементов управления, создавать тестирующие программы, осуществлять контроль вводимых данных и многое другое.

Язык JavaScript непрерывно развивается, существуют несколько версий языка и разрабатываются новые. Наиболее используемые в настоящее время браузеры Internet Explorer и Netscape Navigator в разных объемах поддерживают язык сценариев JavaScript. Возможности браузеров зависят от их версий. Каждая следующая версия браузера поддерживает и те версии JavaScript, которые использовались в предыдущих его версиях. В теге <script> можно указать не только язык сценариев, а определенную версию языка. Если браузер не поддерживает указанную версию, то сценарий выполняться не будет. Язык сценариев JavaScript соответствует стандартам ECMA, Европейской ассоциации стандартизации.

### <span id="page-51-0"></span>**2.3 Апробация электронного учебного пособия в учебном процессе**

Электронное учебное пособие «Обработка звука в программе Audaсity» прошел апробацию в Государственном автономном профессиональном образовательном учреждении Свердловской области Екатеринбургском техникуме «Автоматика» в учебных группах техникума.

Обучающиеся по специальности среднего профессионального образования 09.02.03 Программирование в компьютерных системах изучали электронное учебное пособие в рамках освоения дисциплины «Технические средства информатизации» под руководством преподавателя Жерновой Маргариты Ивановны на II курсе. По результатам изучения пособия и аналитического отчета преподавателя все обучающиеся качественно освоили теоретический материал и выполнили лабораторные работы, и самостоятельную при тестировании зна-

ний 64% получили оценку «Отлично»,  $31\% -$  «Хорошо»,  $5\% -$  «Удовлетворительно».

Обучающиеся по профессии начального профессионального образования 230103.02 Мастер по обработке цифровой информации изучали лабораторный практикум в рамках междисциплинарного курса «Ввод и обработка цифровой информации» под руководством преподавателя Кизуновой Анастасии Сергеевны II курсе. По результатам изучения пособия и аналитического отчета преподавателя все обучающиеся качественно освоили теоретический материал и выполнили лабораторные и самостоятельную работы, при тестировании знаний 61% получили оценку «Отлично», 33% – «Хорошо», 6% – «Удовлетворительно».

На заседании предметной (цикловой) комиссии информационных технологий после обсуждения результатов обучения с применением электронного учебного пособия было принято решение использовать данное пособие «Обработка звука в программе Audaсity» в дальнейшем при обучении специалистов в области информационных технологий на дисциплинах, преподаваемых преподавателями ПЦК ИТ.

### <span id="page-53-0"></span>**ЗАКЛЮЧЕНИЕ**

В рамках дипломной работы было разработано электронное учебное пособие «Обработка звука в программе Audaсity» для освоения его во время изучения дисциплины «Технические средства информатизации» по специальности 09.02.03 Программирование в компьютерных системах. Пособие включает в себя методические указания для преподавателя и обучаемого, девять теоретических материалов, шесть лабораторных работ, систему контроля, справочник дополнительной информации.

Обзор источников информации показал, что современной литературы по данной теме достаточно, но в основном она рассматривает вопросы теоретического освещения информации по теме и не имеет достаточно освещенных вопросов обработки звуковой информации, а также индивидуальных вариантов заданий для самостоятельной работы.

В результате проделанной работы были решены следующие задачи:

1. Проведен анализ учебно-методической документации по обеспечению дисциплины «Технические средства информатизации» по специальности 09.02.03 Программирование в компьютерных системах.

- 2. Проанализированы литературные источники по теме исследования.
- 3. Разработано содержание электронного учебного пособия.
- 4. Подготовлены рекомендации для преподавателя и обучаемых.
- 5. Разработано электронное учебное пособие.

Разработанное электронное учебное пособие предназначено для использования при проведении теоретических занятий и лабораторно-практических занятий по теме «Обработка звука в программе Audaсity» дисциплины «Технические средства информатизации» по специальности 09.02.03Программирование в компьютерных системах, а также его можно применять при самостоятельном освоении, обучаемым по специальностям Вычислительная техника, для освоения звуковых систем персонального компьютера.

На основании перечисленного, можно считать поставленные задачи полностью выполненными, цель, заключающуюся в разработке электронного учебного пособия по работе со звуковыми системами персонального компьютера достигнутой.

### <span id="page-55-0"></span>**СПИСОК ИСПОЛЬЗОВАННЫХ ИСТОЧНИКОВ**

1. Александров К.П. Компьютер без сбоев и проблем [Текст] / К.П. Александров, Р.Г. Прокди и др. – Санкт-Петербург: Наука и техника, 2014. – 187 с.

2. Артемов А.П. Технические средства информатизации [Текст]: учебное пособие / А.П. Артемов. – Тамбов: Изд-во Тамб. гос. техн. ун-та, 2012. – 80 с.

3. Борисов А.В. Энциклопедия обработки звука на персональном компьютере [Текст] / А.В. Борисов. – Москва: Новый издательский дом, 2014. – 688 с.

4. Веретенникова Е.Г. Информатика [Текст]: учебное пособие / Е.Г. Веретенникова, С.М. Патрушина, Н.Г. Савельева. – Ростов-на-Дону: «МарТ»,  $2014. - 271$  c.

5. Висналул Б.Д. Основы компьютерных сетей [Текст]: учебное пособие / под ред. Л. Г. Гагариной. – Москва: ИД «ФОРУМ»: ИНФРА-М, 2015. – 341 с.

6. Гребенюк Е.И. Технические средства информатизации [Текст]: учебник для студ. учреждений сред. проф. образования / Е.И. Гребенюк, Н.А. Гребенюк. – Москва: Академия, 2014. – 352 с.

7. Гук М. Аппаратные интерфейсы ПК [Текст]: энциклопедия / М. Гук. – Санкт-Петербург: Питер, 2012. – 374 с.

8. Ефимова О.В. Практическое руководство по компьютерной технологии [Текст] / О.В. Ефимова, Ю.А. Шафрин. – Москва: ABF, 2015. – 324 с.

9. Звуковая карта [Электронный ресурс]. – Режим доступа: http://zvukovaja-karta.ru/ (дата обращения: 17.05.2016).

10. Как выбрать. Советы и хитрости [Электронный ресурс]. – Режим доступа: http://www.tipntricks.Info (дата обращения: 17.05.2016).

11. Калабухова Г.В. Компьютерный практикум по информатике. Офисные технологии [Текст]: учебное пособие / Г.В. Калабухова, В.М. Титов – Москва: ИД «ФОРУМ»: ИНФРА-М, 2015. – 123 с.

12. Кахович А. Звуковая карта для компьютера [Электронный ресурс]. – Режим доступа: http://sebeadmin.ru/zvukovaya\_karta\_dlya\_kompyutera.html (дата обращения: 17.05.2016).

13. Кеннет Г. Основы сетей Windows [Текст] / Г. Кеннет. – пер. с англ. – Москва: Диалектика, 2013. – 262 с.

14. Киселев С.В. Современные офисные технологии [Текст]: учебное пособие / С.В. Киселев, И.Л. Киселев. – Москва: Академия, 2014. – 154 с.

15. Колесниченко О.В. Аппаратные средства PC [Текст] / О.В. Колесниченко, И.В. Шишигин, В.Г. Соломенчук – Санкт-Петербург: БХВ-Петербург, 2014. – 237 с.

16. Кузин А.В. Компьютерные сети [Текст]: учебное пособие / А.В. Кузин, В.М. Демин – Москва: ФОРУМ: ИНФРА-М, 2015. – 154 с.

17. Лебедев Э.И. Web-дизайн с нуля! [Текст] / Э.И. Лебедев. – Москва: Лучшие книги, 2008. – 336 с.

18. Максимов Н.В. Компьютерные сети [Текст]: учебное пособие / Н.В. Максимов, И.И. Попов – Москва: ФОРУМ: ИНФРА-М, 2013. – 230 с.

19. Максимов Н.В. Технические средства информатизации [Текст]: учебник / Максимов Н.В. Партыка Т.Л. Попов И.И. – Москва: Форум, 2014. – 345 с.

20. Михеева Е.В. Информационные технологии в профессиональной деятельности [Текст]: учебное пособие для СПО / Е.В. Михеева – Москва: Академия, 2014. – 254 с.

21. Михеева Е.В. Практикум по информационным технологиям в профессиональной деятельности [Текст]: учебное пособие для СПО / Е.В. Михеева – Москва: Академия, 2013. – 263 с.

22. Модели педагогического тестирования [Электронный ресурс]. – Режим доступа: http://www.dupliksv.hut.ru/pauk/papers/testmodel.html. (дата обращения: 25.10.2016).

23. Новожилов О.П. Основы компьютерной техники [Текст]: учебное пособие / О.П. Новожилов – Москва: ИП РадиоСофт, 2013. – 235 с.

24. Современные технологии и технические средства информатизации [Текст]: учебник / О.В. Шишов. – Москва: НИЦ ИНФРА-М, 2016. – 462 с.

25. Технические средства информатизации (электронный учебник) [Электронный ресурс]. – Режим доступа: http://mlibmt.ru/tsi.html. (дата обращения: 26.12.2016).

26. Технические средства информатизации [Текст]: учебное пособие / Л.Г. Гагарина. – Москва: ИД ФОРУМ, 2013. – 256 с.

27. Третьяк Т.М. Практикум Web-дизайна [Текст] / Т.М. Третьяк, М.В. Кубарева – Москва: СОЛОН-ПРЕСС, 2014. – 324 с.

28. Федеральный государственный образовательный стандарт среднего профессионального образования по профессии 230103.02 Мастер по обработке цифровой информации [Текст] – Москва: Мин-во обр-ния и науки РФ, 2013. – 29 с.

29. Федеральный государственный образовательный стандарт среднего профессионального образования по специальности 09.02.03 Программирование в компьютерных системах [Текст] – Москва: Мин-во обр-ния и науки РФ,  $2014. - 60$  c.

30. Хабракен Д. Компьютерные сети [Текст] / Д. Хабракен – Москва: ДМК Пресс, 2014. – 210 с.

31. Цифровой звук [Электронный ресурс]. – Режим доступа: http://audacity.ru/p1aa1.html. (дата обращения: 26.10.2016).

## <span id="page-58-0"></span>**ПРИЛОЖЕНИЕ**

### **Министерство образования и науки Российской Федерации Федеральное государственное автономное образовательное учреждение высшего образования**

**«Российский государственный профессионально-педагогический университет»** Институт инженерно-педагогического образования Кафедра информационных систем и технологий направление 44.03.04 Профессиональное обучение (по отраслям) профиль «Информатика и вычислительная техника»

профилизация «Компьютерные технологии»

УТВЕРЖДАЮ

Заведующий кафедрой

Н. С. Толстова

« $16_\nu$  ноября 2016 г.

### **ЗАДАНИЕ**

### **на выполнение выпускной квалификационной работы бакалавра**

студента 4 курса, группы ЗКТ-412С Машкина Дениса Сергеевича

1. Тема «Обработка звука в программе Audacity» утверждена распоряжением по институту от 16.11.2016 г. № 68/1.

2. Руководитель Власова Наталья Сергеевна, канд. пед. наук, доцент кафедры ИС

3. Место преддипломной практики: компания ГАПОУ СО «ЕТ «Автоматика», г. Екатеринбург

4. Исходные данные к ВКР: учебно-программная документация по дисциплине «Технические средства информатизации» по специальности 09.02.03 Программирование в компьютерных системах.

5. Содержание текстовой части ВКР (перечень подлежащих разработке вопросов)

• Провести анализ учебно-методической документации по обеспечению образовательной программы «технические средства информатизации» по специальности09.02.03 Программирование в компьютерных системах;

- Проанализировать литературные источники по теме исследования;
- Разработать содержание электронного учебного пособия;
- Подготовить рекомендации для преподавателя и обучаемых;
- Реализовать электронное учебное пособие.

6. Перечень демонстрационных материалов

Презентация, выполненная в Microsoft PowerPoint

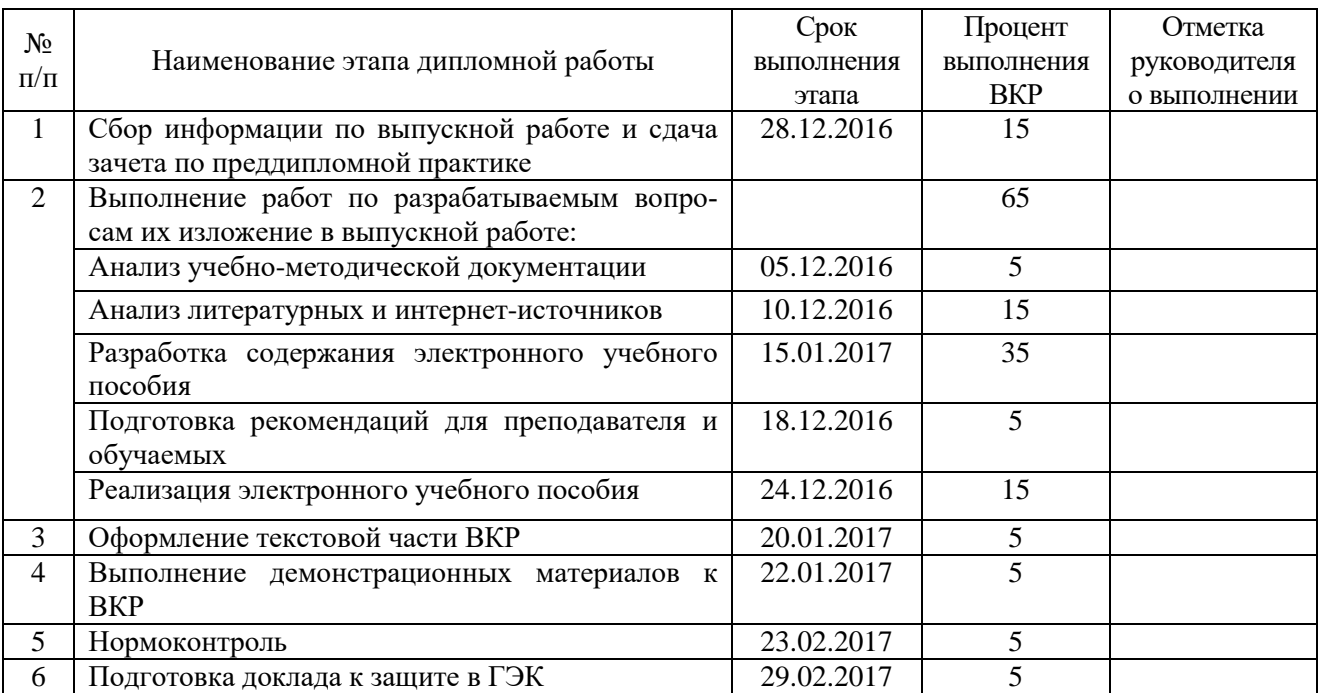

7. Календарный план выполнения выпускной квалификационной работы

8. Консультанты по разделам выпускной квалификационной работы

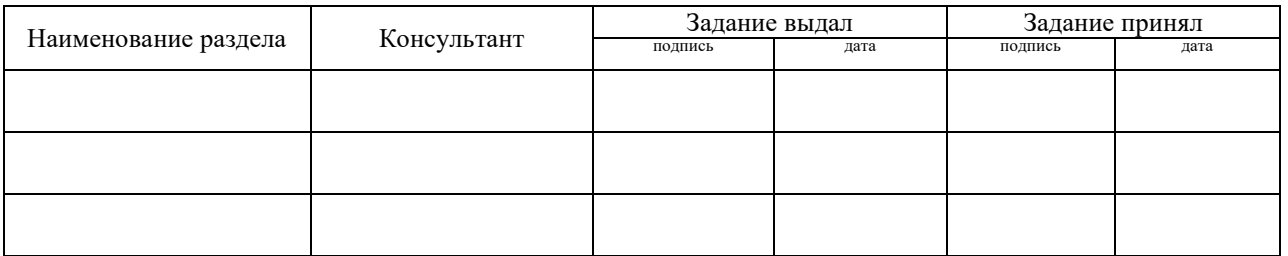

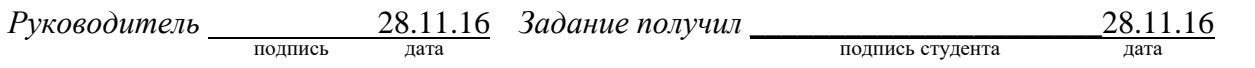

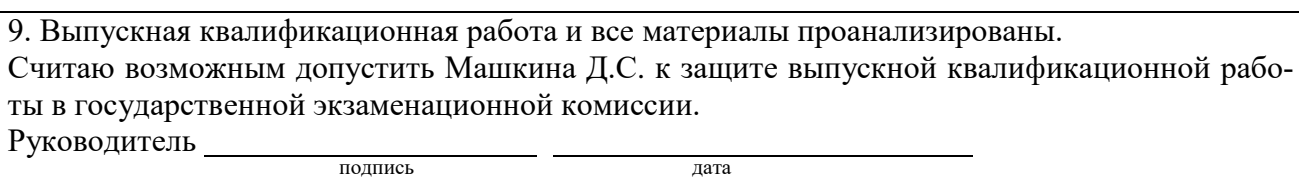

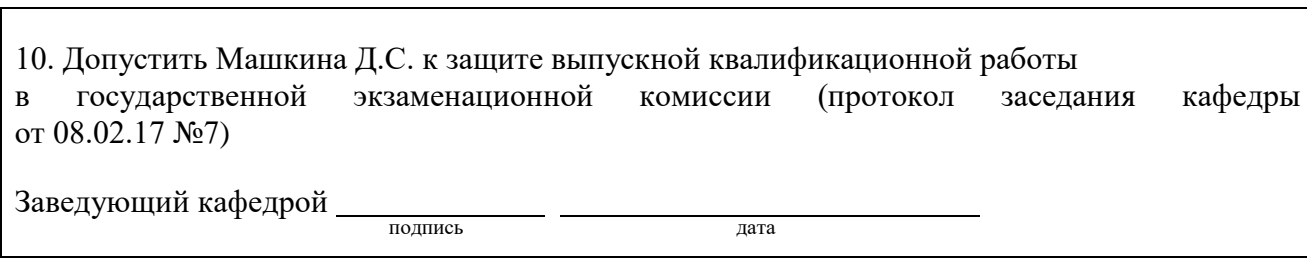